#### МИНИСТЕРСТВО ОБРАЗОВАНИЯ И НАУКИ РЕСПУБЛИКИ ДАГЕСТАН

### ГБПОУ «КОЛЛЕДЖ ЭКОНОМИКИ И ПРЕДПРИНИМАТЕЛЬСТВА»

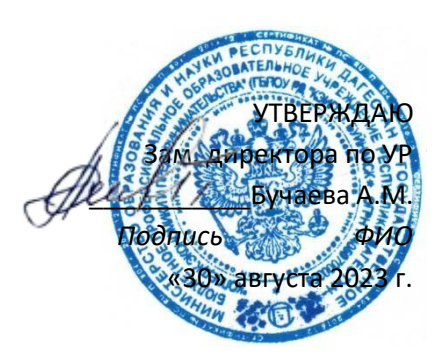

## **ФОНД ОЦЕНОЧНЫХ СРЕДСТВ по учебной дисциплине Инженерная графика**

основной профессиональной образовательной программы специальности: 29.02.04. Конструирование, моделирование и технология швейных изделий

Буйнакск 2023г.

**Разработчик:** Акаева М.И. - преподаватель специальных дисциплин.

# **Содержание**

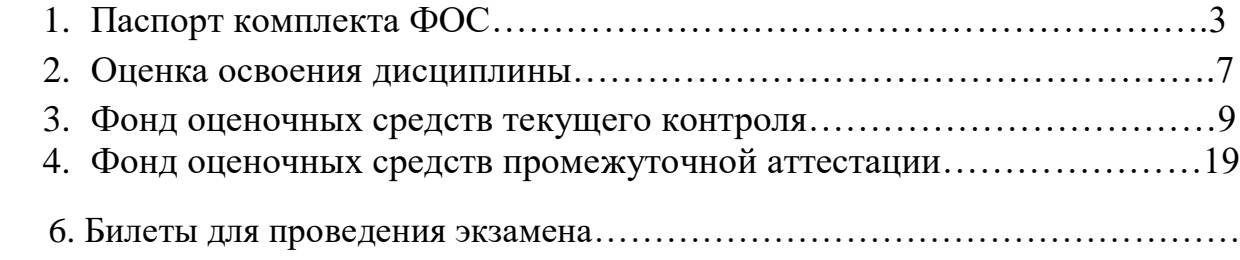

### **1. Паспорт комплекта ФОС.**

Фонд оценочных средств предназначен для аттестации обучающихся на соответствие их персональных достижений при освоении дисциплины ОП.04. «Основы конструирования и моделирования одежды» основной профессиональной образовательной программы по профессии 29.01.07. Портной.

Фонд оценочных средств включает контрольно – оценочные материалы текущего контроля по разделам и темам для объективной оценки качества освоения обучающимися содержания дисциплины и промежуточной аттестации с целью выявления соответствия уровня подготовки обучающихся требованиям ФГОС СПО, а также критерии оценивания, эталоны ответов.

Текущий контроль успеваемости и промежуточная аттестация обеспечивают оперативное управление образовательной деятельностью обучающихся, её корректировку и выявляют степень соответствия качества образования обучающихся требованиям федерального государственного образовательного стандарта.

Промежуточная аттестация по дисциплине проводится в форме экзамена.

В рамках программы дисциплины обучающимися осваиваются умения и знания:

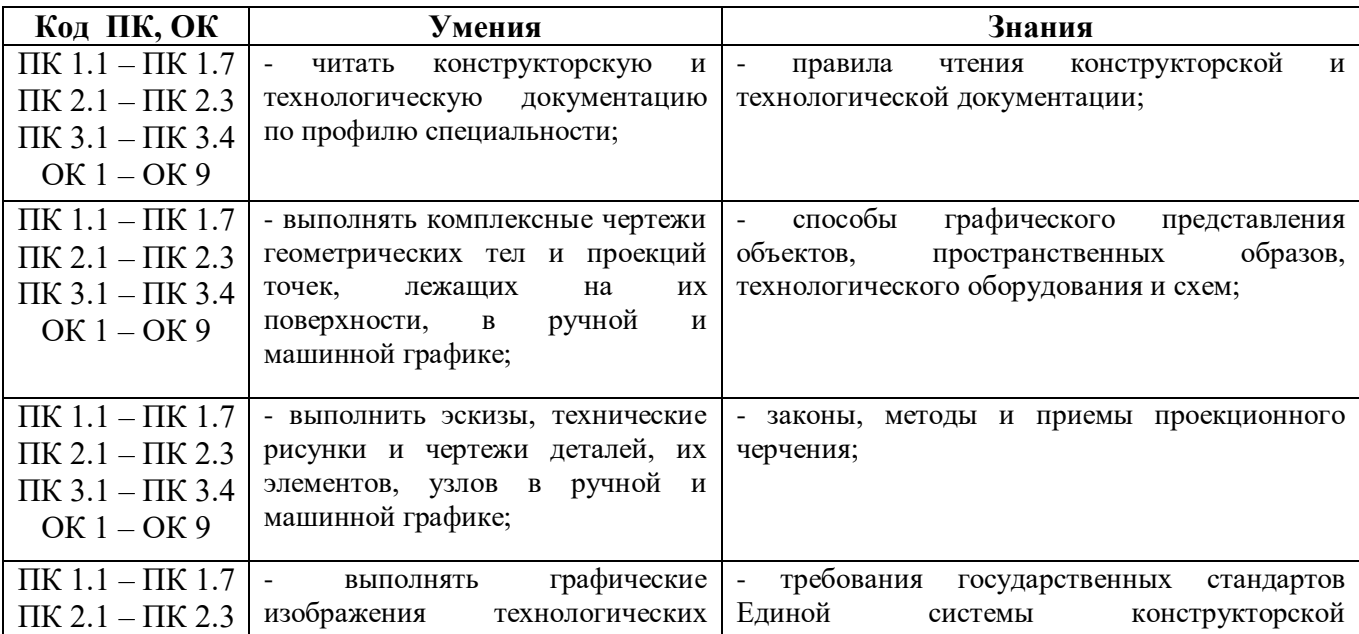

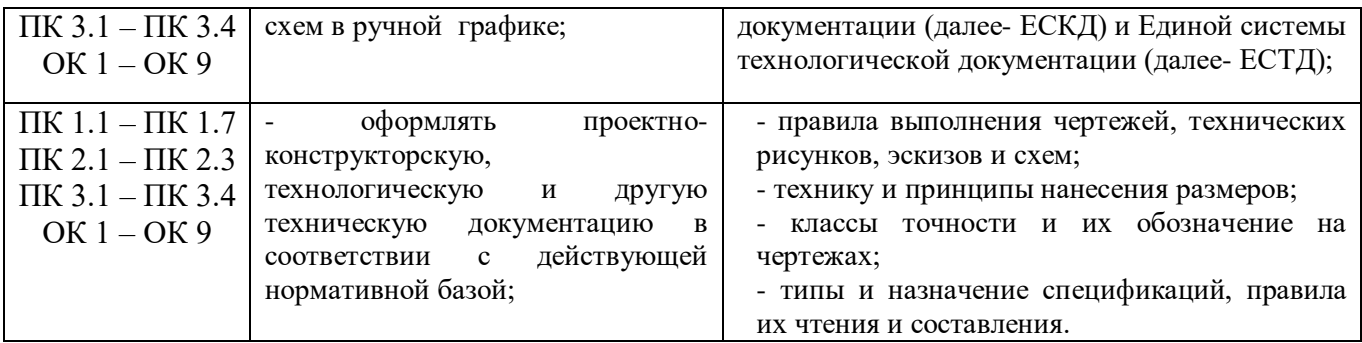

Содержание дисциплины направлено на формирование:

- общих компетенций (ОК):

- **ОК 1.** Понимать сущность и социальную значимость своей будущей профессии, проявлять к ней устойчивый интерес
- **ОК 2.** Организовывать собственную деятельность, исходя из цели и способов ее достижения, определенных руководителем
- **ОК 3.** Анализировать рабочую ситуацию, осуществлять текущий и итоговый контроль, оценку и коррекцию собственной деятельности, нести ответственность за результаты своей работы
- **ОК 4.** Осуществлять поиск информации, необходимой для эффективного выполнения профессиональных задач
- **ОК 5.** Использовать информационно-коммуникативные технологии в профессиональной деятельности
- **ОК 6.** Работать в команде, эффективно общаться с коллегами, руководством, клиентами
- **ОК 7.** Содействовать сохранению окружающей среды, ресурсосбережению, эффективно действовать в чрезвычайных ситуациях
- **ОК 8.** Использовать средства физической культуры для сохранения и укрепления здоровья в процессе профессиональной деятельности и поддержания необходимого уровня физической подготовленности
- **ОК 9.** Использовать информационные технологии в профессиональной деятельности

Контроль и оценка результатов освоения дисциплины осуществляется преподавателем в процессе практических занятий, устных и письменных опросов, тестирования, выполнения обучающимися индивидуальных заданий, а также во время проведения промежуточной аттестации по дисциплине.

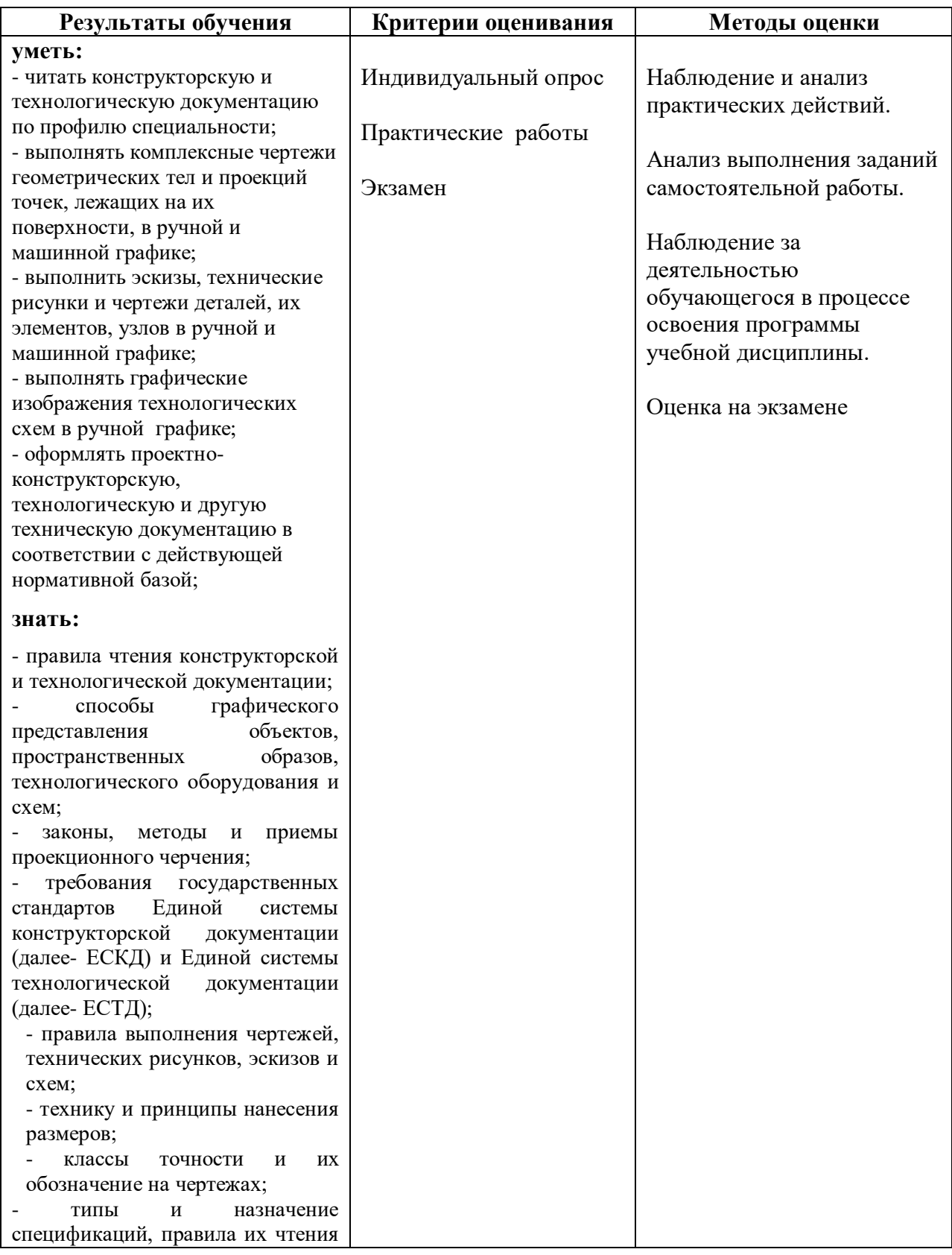

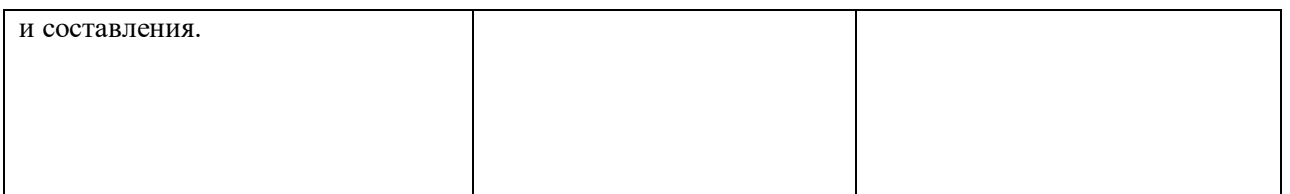

# **2. Оценка освоения дисциплины.**

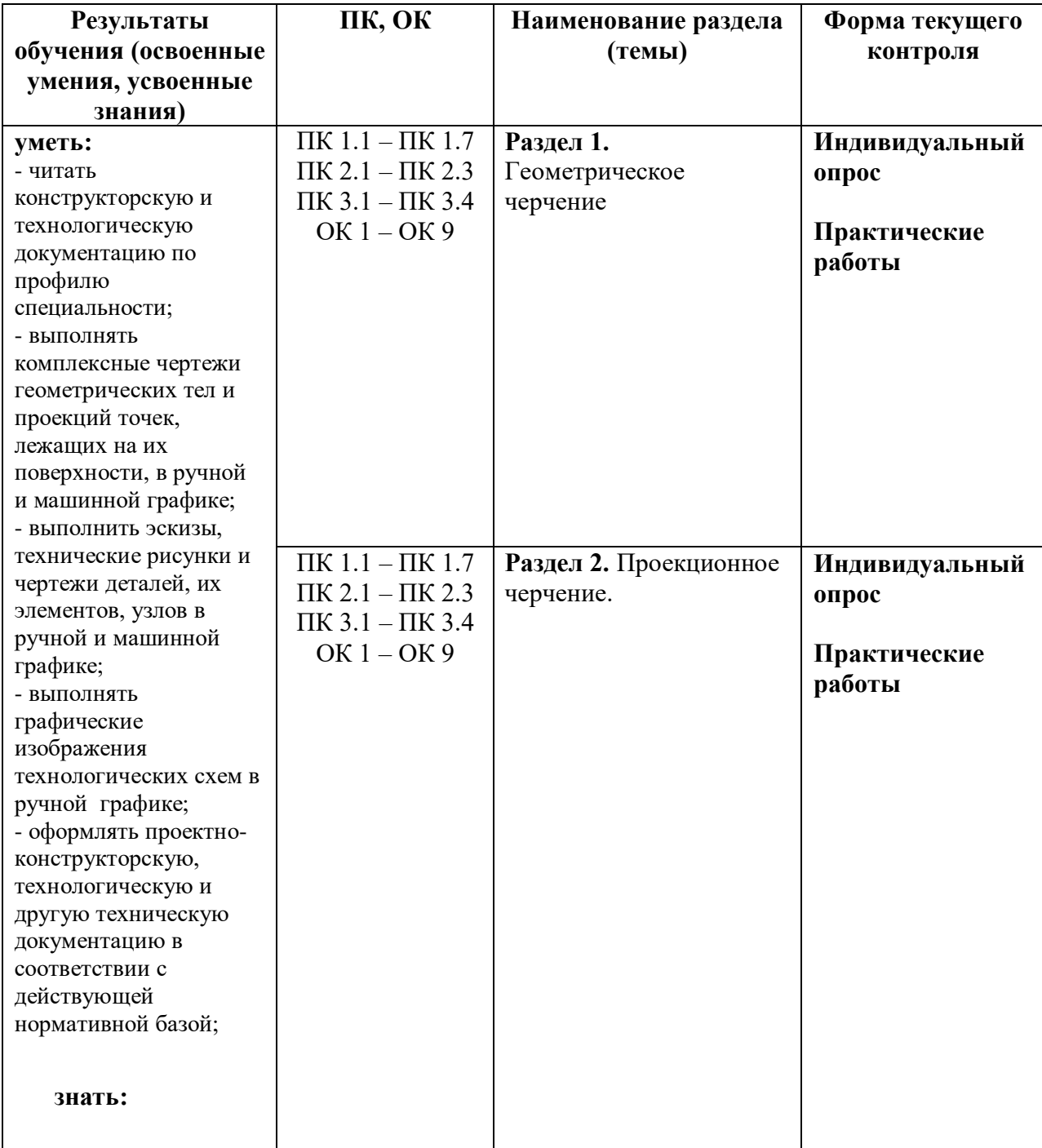

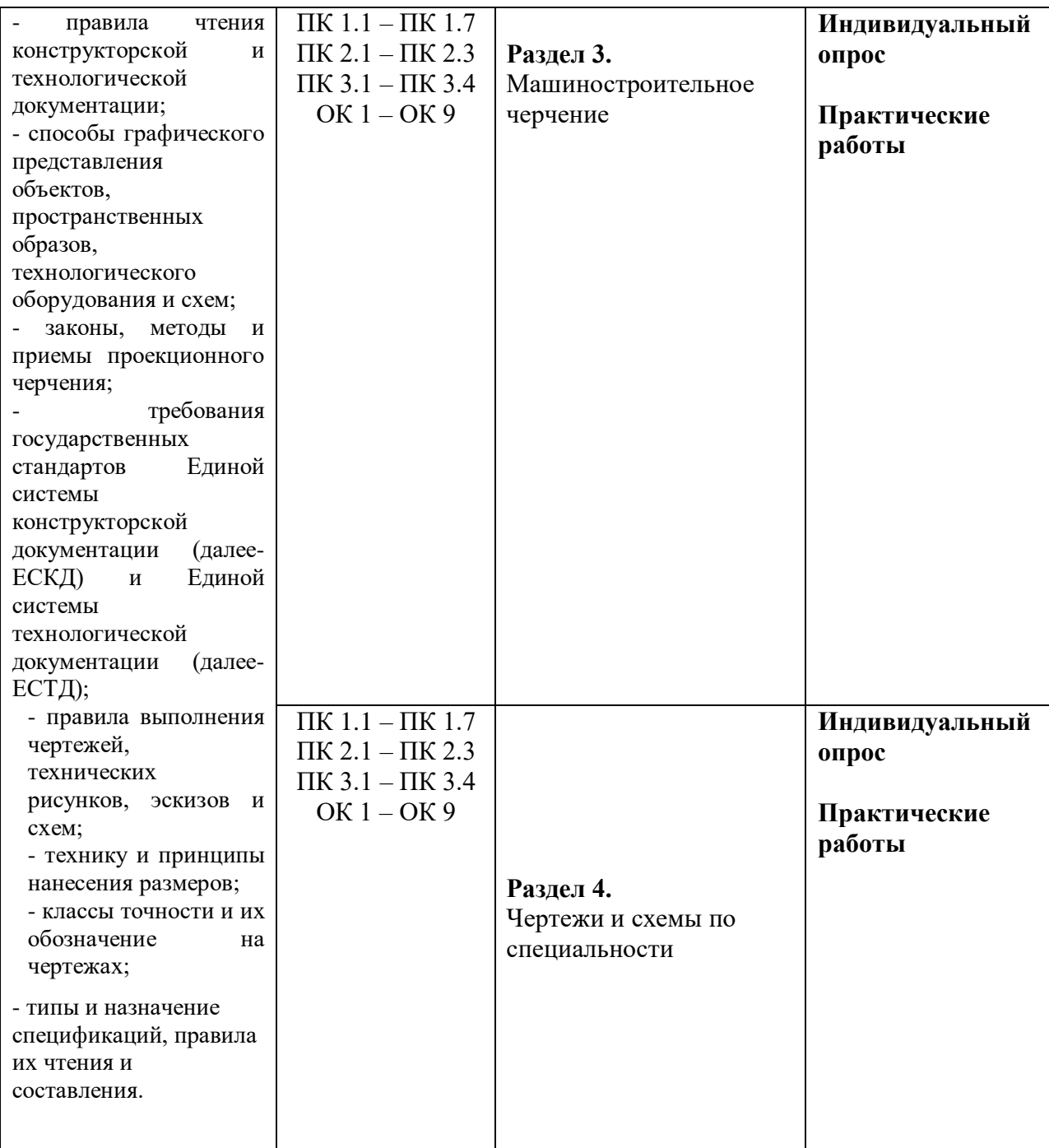

#### **3. Фонд оценочных средств текущего контроля**

**Тематика лабораторных работ.**

#### **Раздел 1. «Геометрическое черчение»**

*Тема 1.1. Основные сведения по оформлению чертежей*

**Лабораторная работа № 1** Выполнение чертежных линий Лабораторная работа № 1 включает задание по выполнению линий чертежа . Необходимые чертежные инструменты и принадлежности (приобретаются студентом): ватман формата А3 (1 лист), карандаши, карандашный ластик, циркуль, линейка, угольники, транспортир, заточка для карандашей.

Раздаточный материал: плакат учебный, учебник «Инженерная графика» (1), Сборник заданий по инженерной графике (2).

Время выполнения лабораторной работы № 1 – 2 учебных часа.

выполнения линий представлен на рисунке ниже).

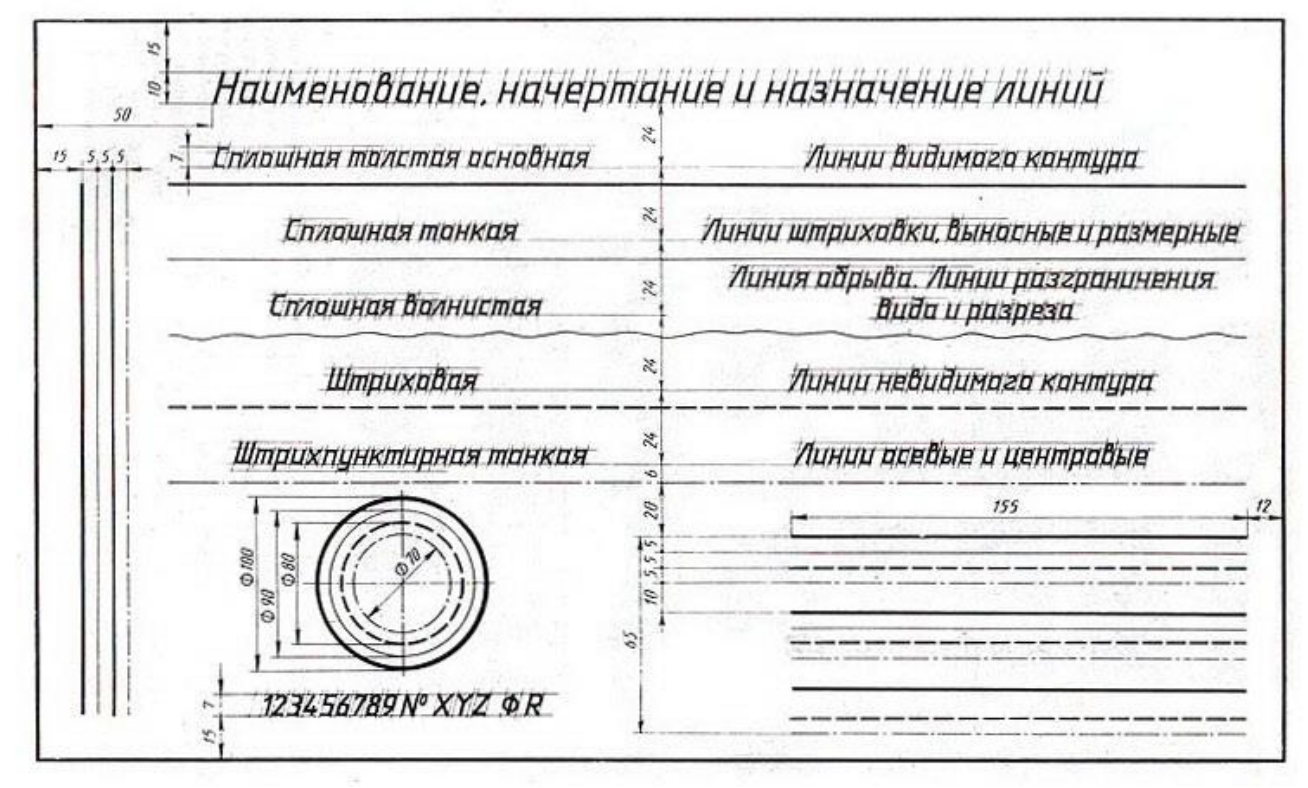

#### **Лабораторная работа № 2.** Выполнение углового штампа

Лабораторная работа № 2 включает задание по выполнению рамки и углового штампа . Необходимые чертежные инструменты и принадлежности (приобретаются студентом): ватман формата А3 (1 лист), карандаши, карандашный ластик, циркуль, линейка, угольники, транспортир, заточка для карандашей.

Раздаточный материал: плакат учебный, учебник «Инженерная графика» (1), Сборник заданий по инженерной графике (2).

Время выполнения лабораторной работы № 1 – 2 учебных часа. выполнения линий представлен на рисунке ниже).

 $\overline{2}l$  $70$ 841 X 1189mm /<br>33.1 X 46.8\* A0

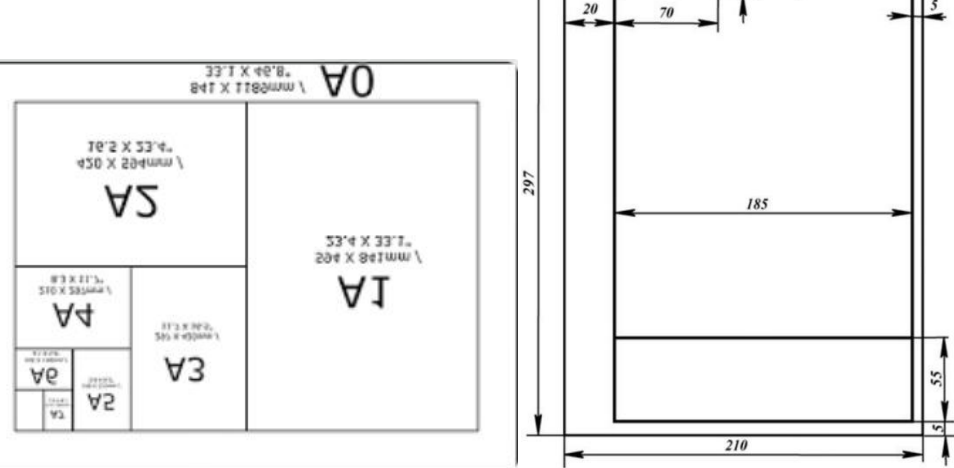

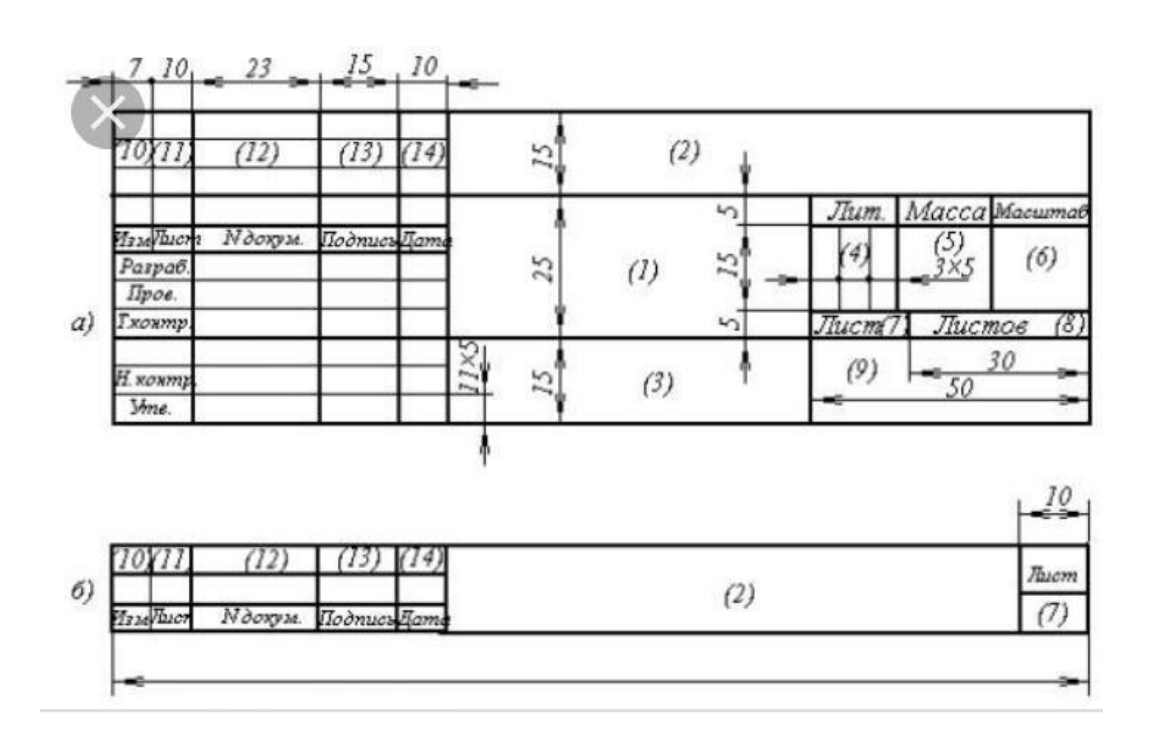

*Тема 1.2. Чертёжный шрифт и выполнение надписей на чертежах.*

**Лабораторная работа № 3.** Шрифт чертежный формата А4

Лабораторная работа № 3 включает выполнение чертежных шрифтов в соответствии с требованиями стандартов ЕСКД и ЕСТД.

Необходимые чертежные инструменты и принадлежности (приобретаются студентом): ватман формата А3 (1 лист), карандаши, карандашный ластик, циркуль, линейка, угольники, транспортир, заточка для карандашей.

Раздаточный материал: плакат учебный, учебник «Инженерная графика» (1), Сборник заданий по инженерной графике (3).

Время на выполнение лабораторной работы № 3 – 2 учебных часа. Пример задания для выполнения лабораторной работы № 3 приведен на рисунке ниже.

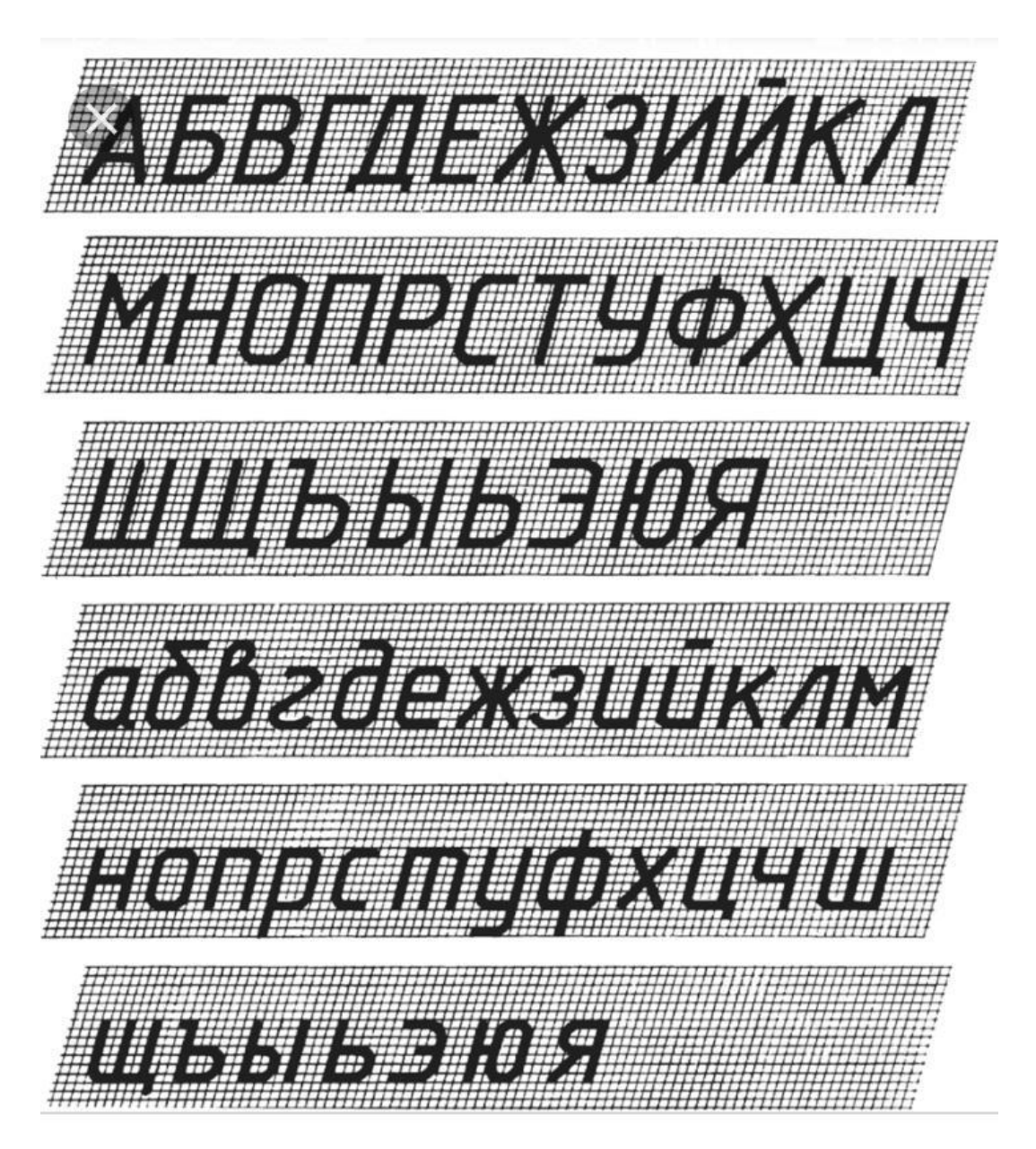

**Лабораторная работа № 4.** Выполнение титульного листа альбома графических работ. Лабораторная работа № 4 включает выполнение титульного листа чертежным шрифтом в соответствии с требованиями стандартов ЕСКД и ЕСТД.

Необходимые чертежные инструменты и принадлежности (приобретаются студентом): ватман формата А3 (1 лист), карандаши, карандашный ластик, циркуль, линейка, угольники, транспортир, заточка для карандашей.

Раздаточный материал: плакат учебный, учебник «Инженерная графика» (1), Сборник заданий по инженерной графике (3).

Время на выполнение лабораторной работы № 4 – 2 учебных часа. Пример задания для выполнения лабораторной работы № 4 приведен на рисунке ниже.

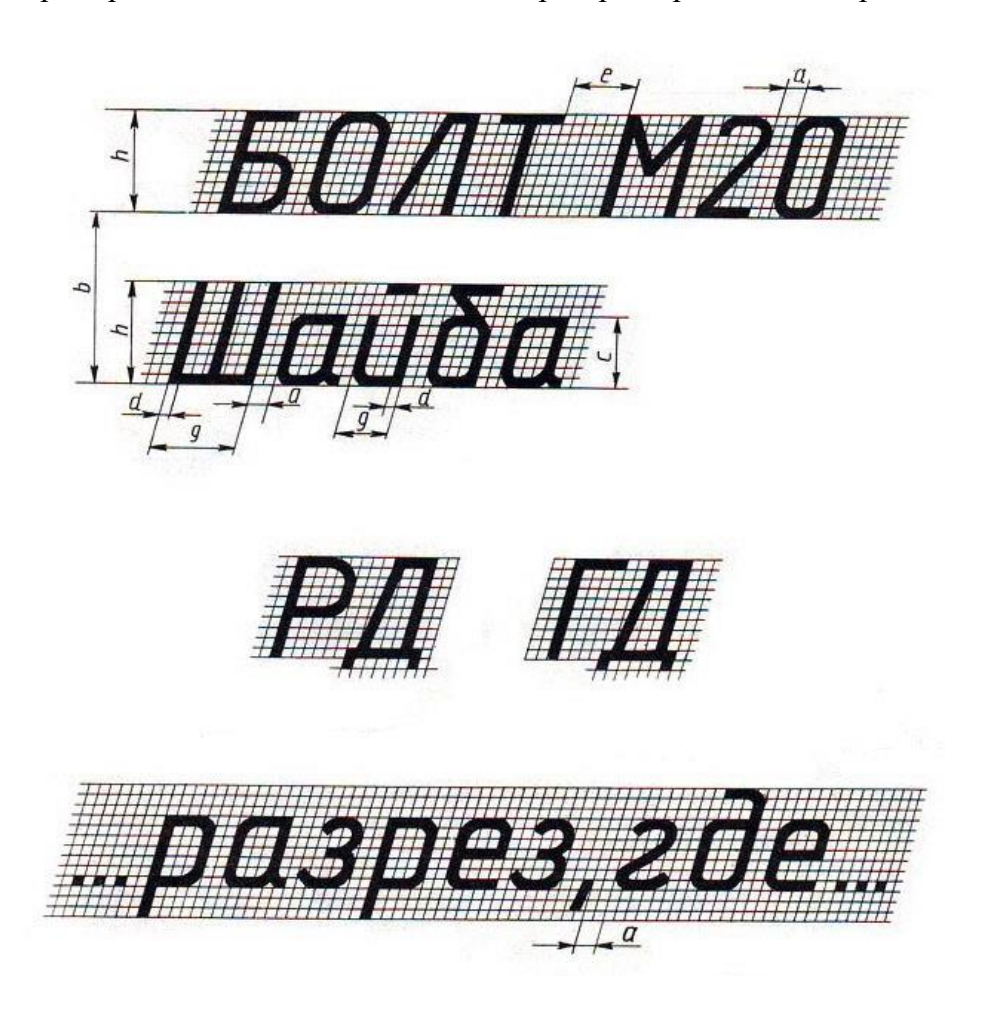

**Тема 1.3.Основные правила нанесения размеров на чертежах.**

**Лабораторная работа № 5.** Построение чертежей и нанесение размеров Лабораторная работа № 5 включает выполнение нанесения размеров на чертежах в соответствии с требованиями стандартов ЕСКД и ЕСТД.

Необходимые чертежные инструменты и принадлежности (приобретаются студентом): ватман формата А3 (1 лист), карандаши, карандашный ластик, циркуль, линейка, угольники, транспортир, заточка для карандашей.

Раздаточный материал: плакат учебный, учебник «Инженерная графика» (1), Сборник заданий по инженерной графике (3).

Время на выполнение лабораторной работы № 5 – 2 учебных часа. Пример задания для выполнения лабораторной работы № 5 приведен на рисунке ниже.

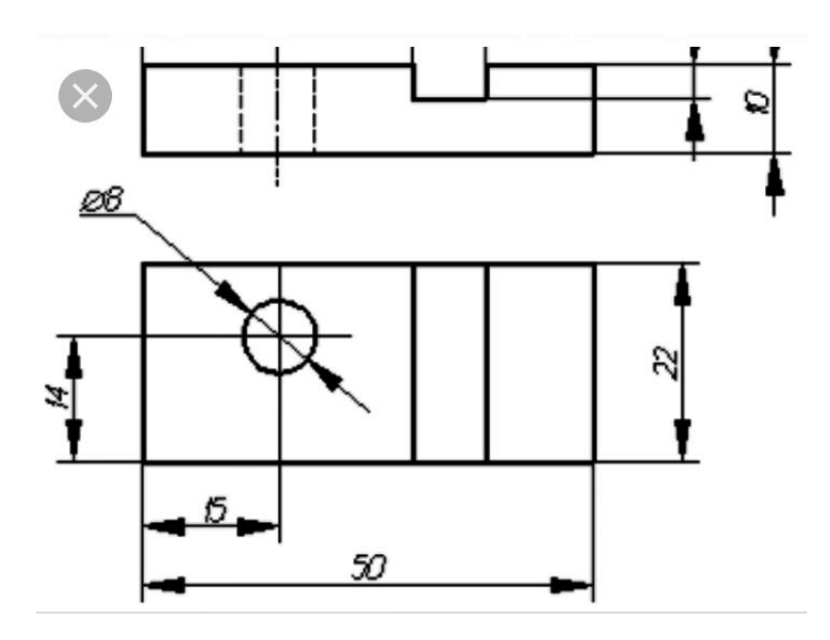

**Лабораторная работа № 6.** Выполнение деления окружности, отрезков и углов Лабораторная работа № включает задания: деление окружности на равные части. Необходимые чертежные инструменты и принадлежности (приобретаются студентом): ватман формата А3 (1 лист), карандаши, карандашный ластик, циркуль, линейка, угольники, транспортир, заточка для карандашей.

Раздаточный материал: плакат учебный, учебник «Инженерная графика» (1), Сборник заданий по инженерной графике (2).

Время выполнения лабораторной работы № 6 – 2 учебных часа.

Пример задания для выполнения лабораторной работы № 6 приведен на рисунке ниже.

#### Деление окружности на равные части с помощью циркуля

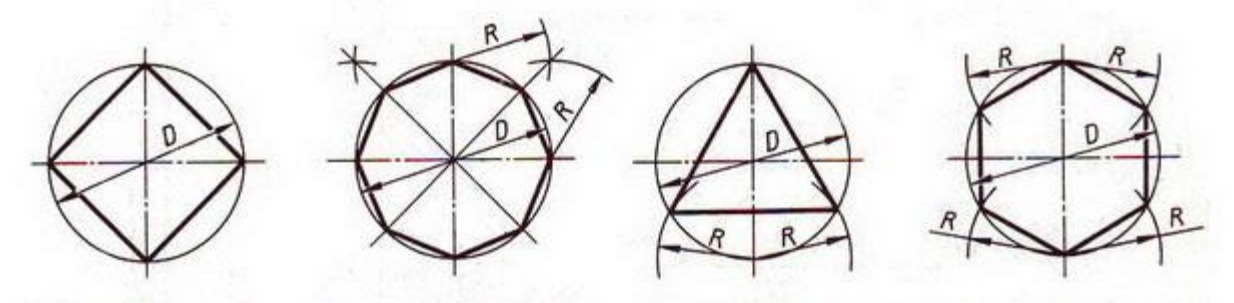

Разделить окружность на 4 и 8 равных частей

Разделить окружность на 3 и 6 равных частей

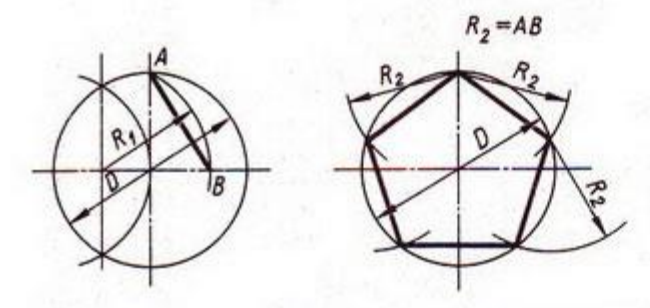

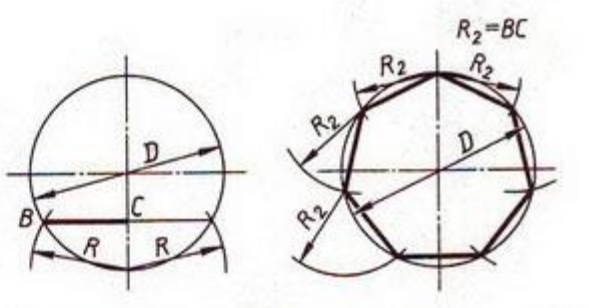

Разделить окружность на 5 равных частей

Разделить окружность на 7 равных частей

#### Деление окружности на равные части с помощью треугольников

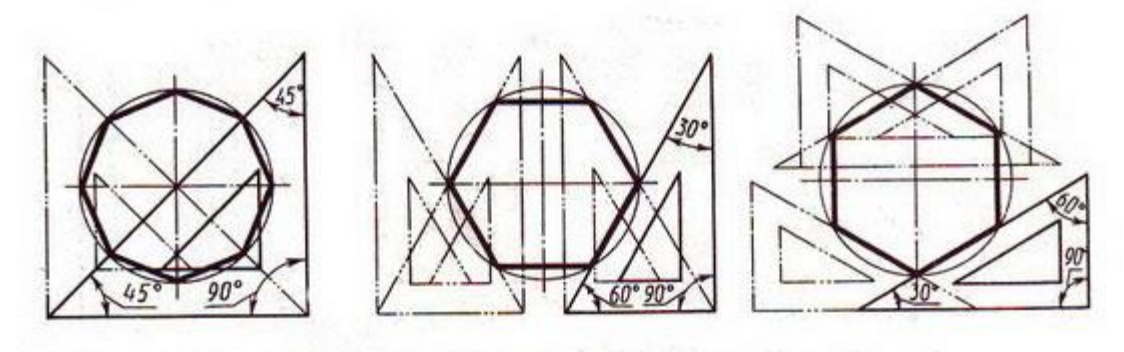

Разделить окружность на 6 и 8 равных частей

#### **Лабораторная работа № 7.** Выполнение сопряжения

Лабораторная работа № 7 включает выполнение сопряжений. Необходимые чертежные инструменты и принадлежности (приобретаются студентом):

ватман формата А3 (1 лист), карандаши, карандашный ластик, циркуль, линейка, угольники, транспортир, заточка для карандашей.

Раздаточный материал: плакат учебный, учебник «Инженерная графика» (1), Сборник заданий по инженерной графике (3).

Время на выполнение лабораторной работы № 7 – 2 учебных часа. Пример задания для выполнения лабораторной работы № 7 приведен на рисунке ниже.

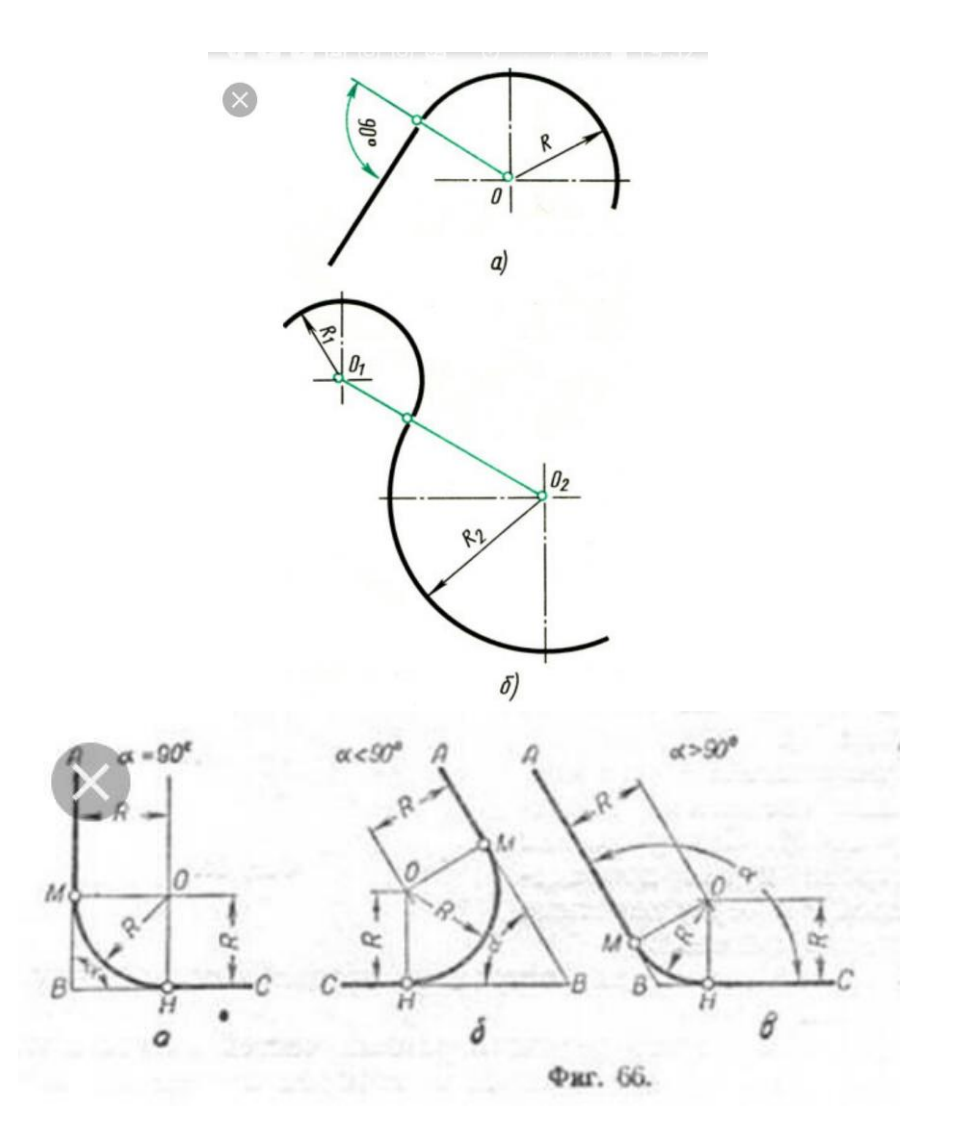

#### **Лабораторная работа № 8.** Выполнение лекальных кривых

Лабораторная работа № включает выполнение лекальных кривых. Необходимые чертежные инструменты и принадлежности (приобретаются студентом): ватман формата А3 (1 лист), карандаши, карандашный ластик, циркуль, линейка, угольники, транспортир, заточка для карандашей.

Раздаточный материал: плакат учебный, учебник «Инженерная графика» (1), Сборник заданий по инженерной графике (3).

Время на выполнение лабораторной работы № 8 – 2 учебных часа. Пример задания для выполнения лабораторной работы № 8 приведен на рисунке ниже.

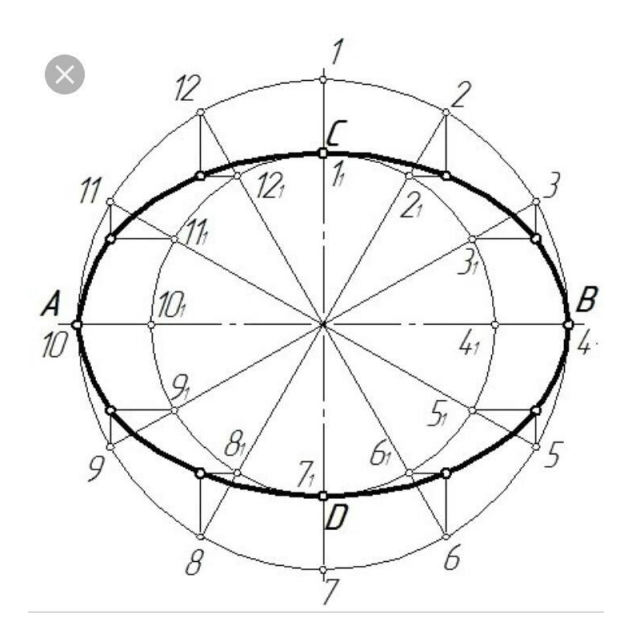

**Лабораторная работа № 9.** Выполнение центрального и параллельного проецирования Лабораторная работа № 9 включает выполнение центрального и параллельного проецирования. Необходимые чертежные инструменты и принадлежности (приобретаются студентом): ватман формата А3 (1 лист), карандаши, карандашный ластик, циркуль, линейка, угольники, транспортир, заточка для карандашей. Раздаточный материал: плакат учебный, учебник «Инженерная графика» (1), Сборник заданий по инженерной графике (3).

Время на выполнение лабораторной работы № 9 – 2 учебных часа. Пример задания для выполнения лабораторной работы № 9 приведен на рисунке ниже.

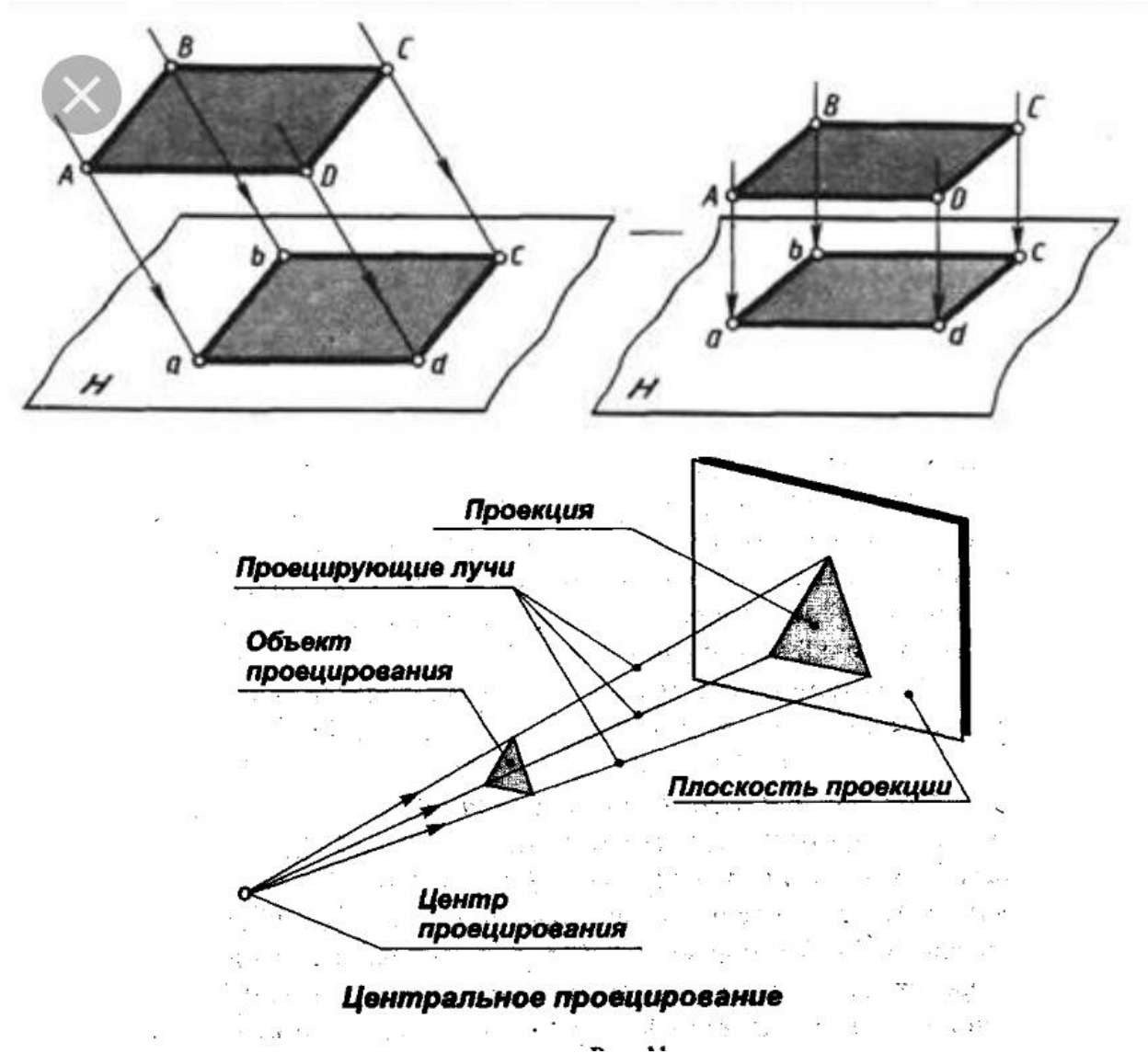

**Лабораторная работа № 10.** Выполнение плоских фигур в аксонометрических проекциях. Лабораторная работа № 10 включает выполнение плоских фигур в аксонометрических проекциях.

Необходимые чертежные инструменты и принадлежности (приобретаются студентом): ватман формата А3 (1 лист), карандаши, карандашный ластик, циркуль, линейка, угольники, транспортир, заточка для карандашей.

Раздаточный материал: плакат учебный, учебник «Инженерная графика» (1), Сборник заданий по инженерной графике (3).

Время на выполнение лабораторной работы № 10 – 2 учебных часа. Пример задания для выполнения лабораторной работы № 10 приведен на рисунке ниже.

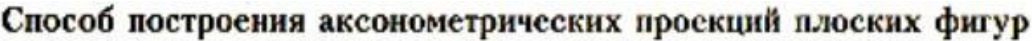

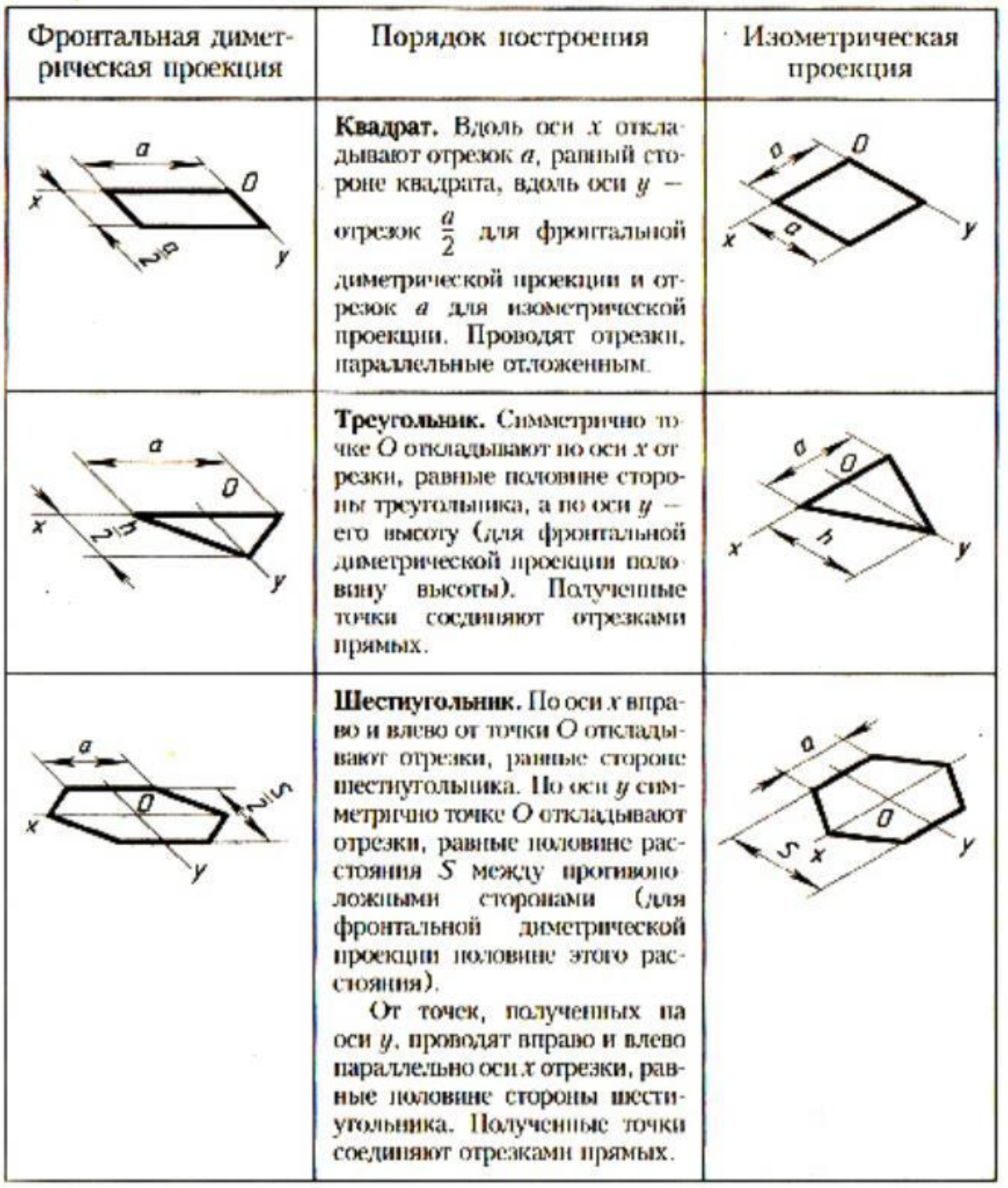

#### **Тема 2.4. Техническое рисование**

**Лабораторная работа № 11.** Выполнение технических рисунков геометрических тел. Лабораторная работы № 11 включает задания по выполнению технических рисунков геометрических тел.

Необходимые чертежные инструменты и принадлежности (приобретаются студентом): ватман формата А3 (2 листа), карандаши, карандашный ластик, циркуль, линейка, угольники, транспортир, заточка для карандашей.

Раздаточный материал: плакат учебный, учебник «Инженерная графика»

Время выполнения каждой из лабораторной работы № 11 – 2 учебных часа. Пример задания для выполнения лабораторной работы № 11приведен на рисунке ниже.

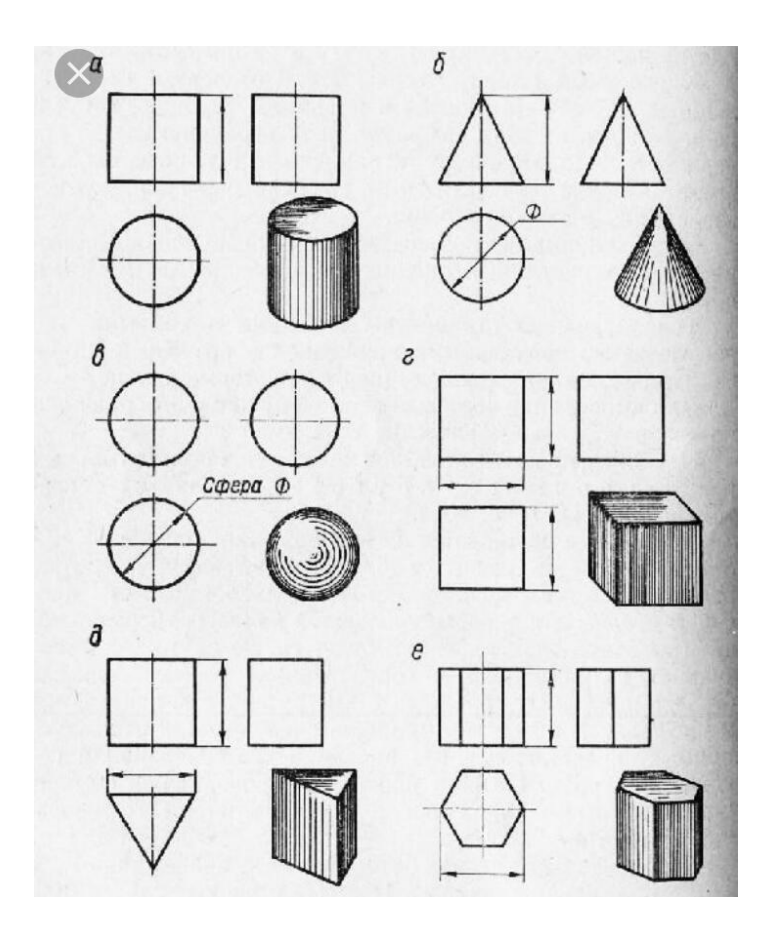

**Лабораторная работа № 12.** Выполнение технических рисунков моделей.

Лабораторная работы № 12 включают выполнение технического рисунка модели. Необходимые чертежные инструменты и принадлежности (приобретаются студентом): ватман формата А3 или бумага в клетку (2 листа), карандаши, карандашный ластик, циркуль, линейка, угольники, транспортир, заточка для карандашей. Работа выполняется без применения линейки и циркуля.

Раздаточный материал: плакат учебный, учебник «Инженерная графика».

Время выполнения каждой из лабораторной работы № 12 – 2 учебных часа. Пример задания для выполнения лабораторной работы № 12 приведен на рисунке ниже.

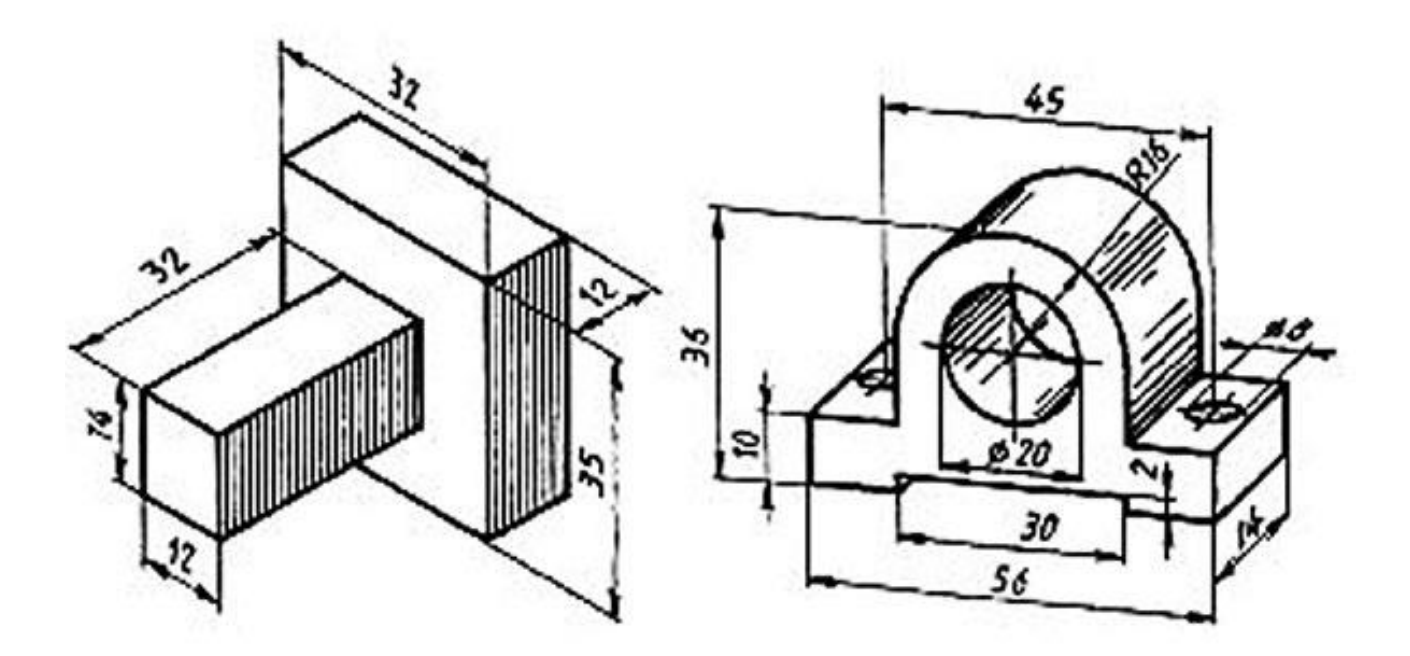

**Лабораторная работа № 13.** Построение комплексных чертежей модели с натуры Лабораторная работа № 13 включает задание вычерчивания комплексного чертежа модели.

Необходимые чертежные инструменты и принадлежности (приобретаются студентом): ватман формата А3 (1 лист), карандаши, карандашный ластик, циркуль, линейка, угольники, транспортир, заточка для карандашей.

Раздаточный материал: геометрическая модель для выполнения работы, плакат учебный, учебник «Инженерная графика» (1), Сборник заданий по инженерной графике (2).

Время выполнения лабораторной работы № 13 – 2 учебных часа.

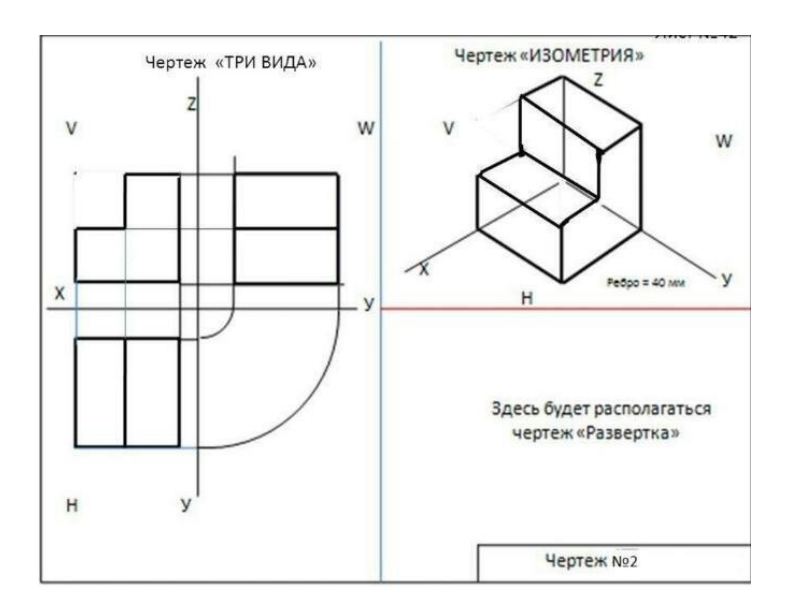

**Лабораторная работа № 14.** Построение комплексного чертежа моделей по аксонометрическим проекциям

Лабораторная работа № 14 включает задания по построению комплексных чертежей геометрических тел по аксонометрическим проекциям.

Необходимые чертежные инструменты и принадлежности (приобретаются студентом): ватман формата А3 (3 листа), карандаши, карандашный ластик, циркуль, линейка, угольники, транспортир, заточка для карандашей.

Раздаточный материал: плакат учебный, учебник «Инженерная графика» (1), Сборник заданий по инженерной графике (2).

Время выполнение лабораторной работы № 14– 2 учебных часа. Примеры заданий для выполнения лабораторной работы № 14 приведены на рисунке ниже.

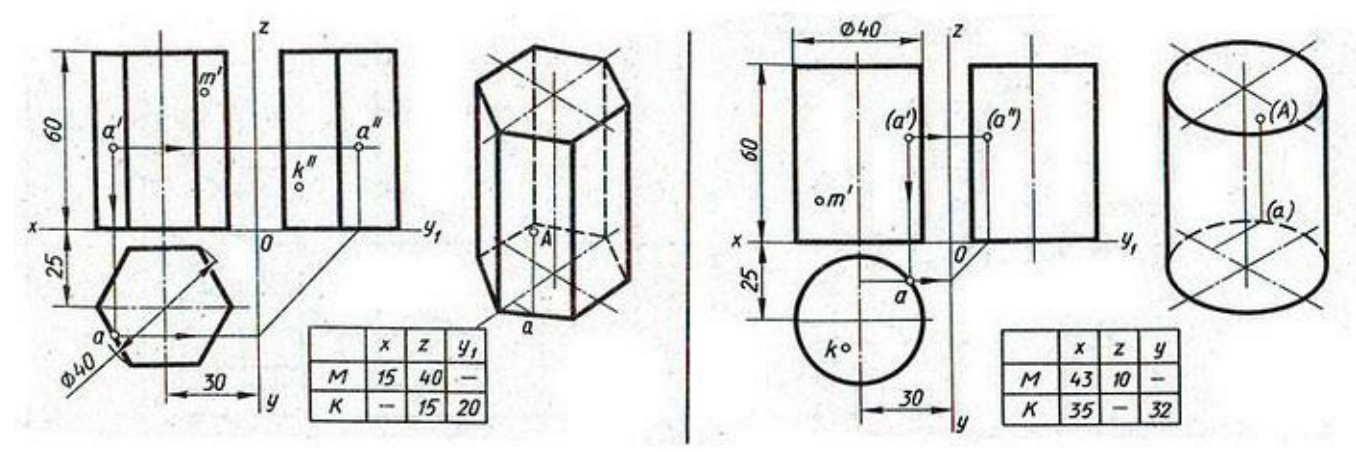

#### **Раздел 4. Чертежи и схемы по специальности Тема4.1**

**Лабораторная работа № 15.** Построение базисной сетки чертежа конструкции Лабораторная работа № 15 включает задания по построению базисной сетки и спинки. Необходимые чертежные инструменты и принадлежности (приобретаются студентом): ватман формата А3 (3 листа), карандаши, карандашный ластик, циркуль, линейка, угольники, транспортир, заточка для карандашей.

Раздаточный материал: плакат учебный, учебник «Инженерная графика» (1), Сборник заданий по инженерной графике (2).

Время выполнение лабораторной работы № 15– 2 учебных часа. Примеры заданий для выполнения лабораторной работы № 15приведены на рисунке ниже.

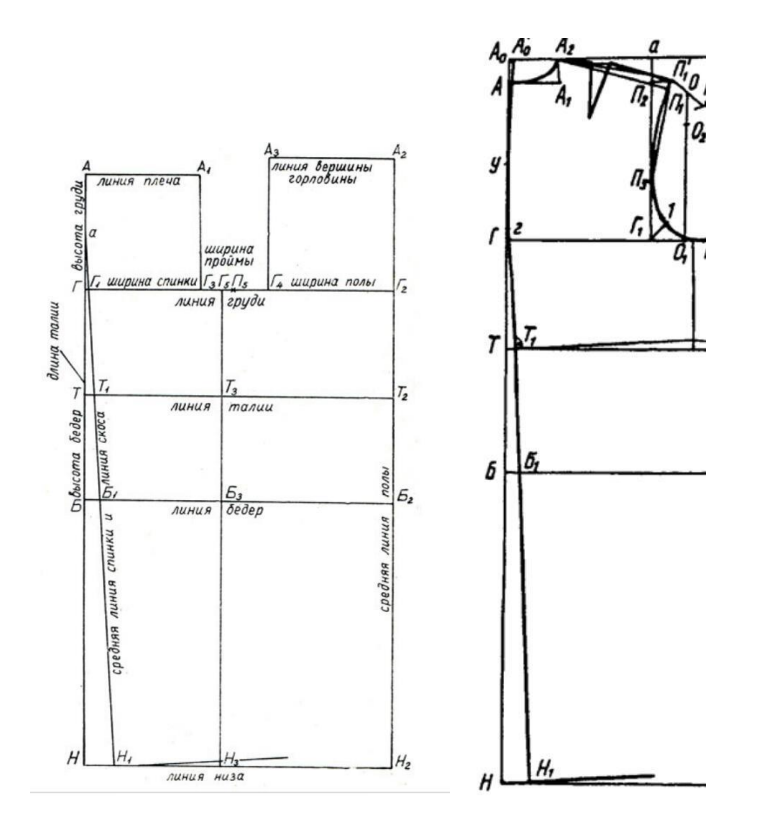

**Лабораторная работа № 16.** Построение полочки чертежа конструкции и нанесение линий модельных особенностей

Лабораторная работа № 16 включает задания по построению полочки и нанесения линий модельных особенностей.

Необходимые чертежные инструменты и принадлежности (приобретаются студентом): ватман формата А3 (3 листа), карандаши, карандашный ластик, циркуль, линейка, угольники, транспортир, заточка для карандашей.

Раздаточный материал: плакат учебный, учебник «Инженерная графика» (1), Сборник заданий по инженерной графике (2).

Время выполнение лабораторной работы № 16– 2 учебных часа. Примеры заданий для выполнения лабораторной работы № 16 приведены на рисунке ниже.

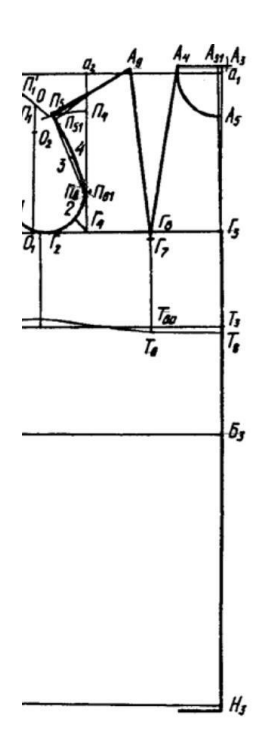

**Лабораторная работа № 17.** Выполнение лекал полочки и спинки платья. Лабораторная работа № 17 включает задания по выполнению лекал полочки и спинки. Необходимые чертежные инструменты и принадлежности (приобретаются студентом): ватман формата А3 (3 листа), карандаши, карандашный ластик, циркуль, линейка, угольники, транспортир, заточка для карандашей.

Раздаточный материал: плакат учебный, учебник «Инженерная графика» (1), Сборник заданий по инженерной графике (2).

Время выполнение лабораторной работы № 17– 2 учебных часа. Примеры заданий для выполнения лабораторной работы № 17 приведены на рисунке ниже.

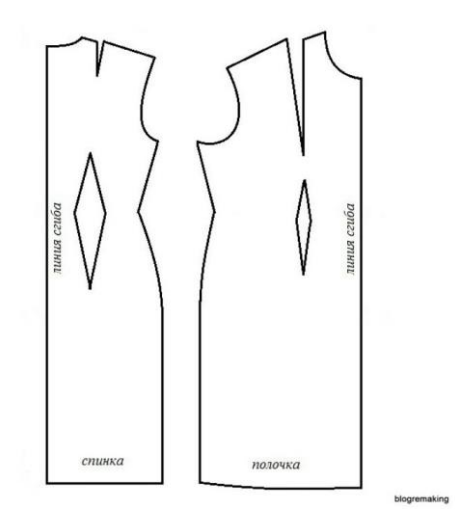

**Лабораторная работа № 18.** Выполнение эскиза обработки воротника и соединение его с изделием

Лабораторная работа № 18 включает задания по выполнению эскизов обработки воротника и соединения его с изделием.

Необходимые чертежные инструменты и принадлежности (приобретаются студентом): ватман формата А3 (3 листа), карандаши, карандашный ластик, циркуль, линейка, угольники, транспортир, заточка для карандашей.

Раздаточный материал: плакат учебный, учебник «Инженерная графика» (1), Сборник заданий по инженерной графике (2).

Время выполнение лабораторной работы № 18– 2 учебных часа. Примеры заданий для выполнения лабораторной работы № 18 приведены на рисунке ниже.

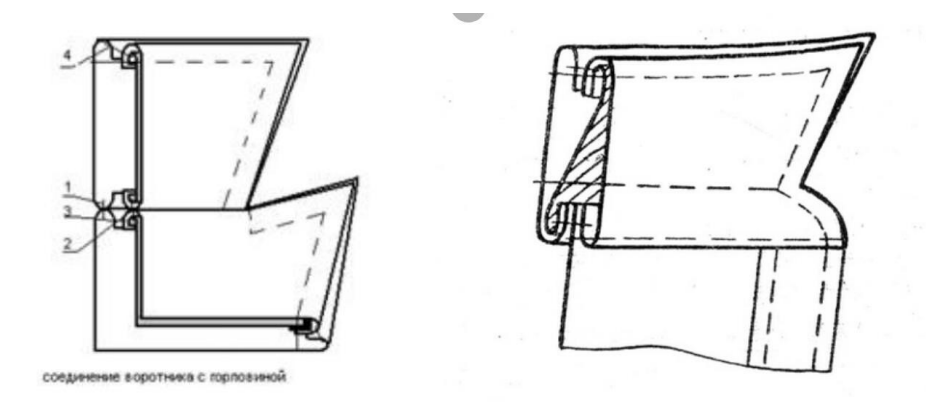

**Лабораторная работа №19**. Выполнить эскиз обработки карманов Лабораторная работа №19 включает задания по выполнению эскизов обработки карманов. Необходимые чертежные инструменты и принадлежности (приобретаются студентом): бумага формата А4 , карандаши, карандашный ластик, циркуль, линейка, угольники, транспортир, заточка для карандашей.

Раздаточный материал: плакат учебный, учебник «Инженерная графика» (1), Сборник заданий по инженерной графике (2).

Время выполнение лабораторной работы № 19– 2 учебных часа. Примеры заданий для выполнения лабораторной работы № 19 приведены на рисунке ниже.

**Лабораторная работа № 20.** Выполнить эскиз обработки фигурных кокеток. Лабораторная работа № 20 включает задания по выполнению эскизов обработки кокеток. Необходимые чертежные инструменты и принадлежности (приобретаются студентом): бумага формата А4 , карандаши, карандашный ластик, циркуль, линейка, угольники, транспортир, заточка для карандашей.

Раздаточный материал: плакат учебный, учебник «Инженерная графика» (1), Сборник заданий по инженерной графике (2).

Время выполнение лабораторной работы № 20– 2 учебных часа. Примеры заданий для выполнения лабораторной работы № 20 приведены на рисунке ниже.

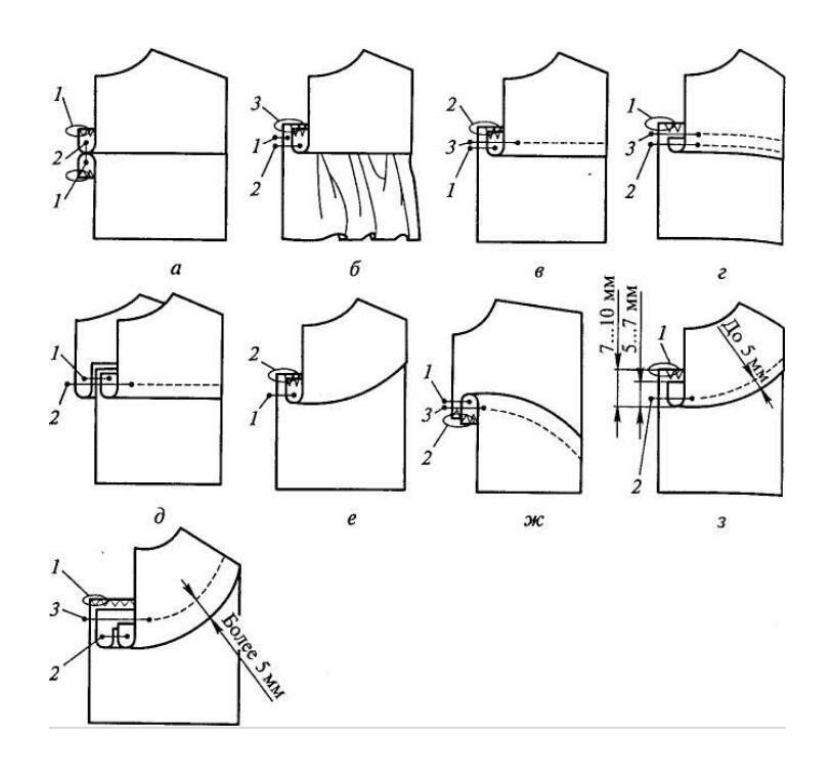

#### **Критерии оценки выполнения практических работ**

«5» - Работа должна быть выполнена правильно и в полном объёме , 90-100% выполнения.

«4» - Работа выполнена правильно, но имеются недочеты, процент выполнения 75-89%.

«3» - Работа выполнена правильно, но имеются ошибки, процент выполнения 50-74%.

#### **Тестовое задание №1**

1. Комплекс стандартов, устанавливающих для всех отраслей промышленности и строительства единые правила и положения по разработке, оформлению и обращению конструкторской документации называется:

а. ГОСТ

б. ЕСКД

в. ЕСТД

г. ГСИ

2. Выберите из списка обозначение формата, размеры сторон которого 594х420 мм:

а. А0

- б. А1
- в. А2
- г. А3

3. Выберите из списка обозначение формата, который располагают только в вертикальной ориентации:

- а. А4
- б. А3
- в. А5
- г. А2
- 4. Основную надпись внутри рамки чертежа размещают:
- а. в правом верхнем углу
- б. в левом верхнем углу
- в. в правом нижнем углу
- г. в левом нижнем углу
- 5. Размеры формата А0:
- а. 594х420 мм
- б. 210х420 мм
- в. 841х594 мм
- г. 1189х841 мм
- 6. Выберите числовой масштаб увеличения:
- а. 1: 1
- б.  $1:4$
- в.  $1:0$
- г.  $2:1$

7. Линия видимого контура обозначается на чертеже:

- а. Сплошной тонкой линией
- б. Сплошной толстой линией
- в. Разомкнутой линией
- г. Сплошной волнистой линией
- 8. Линии сечений обозначается на чертеже:
- а. Сплошной волнистой линией
- б. Штриховой линией
- в. Сплошной толстой линией
- г. Разомкнутой линией
- 9. Линии обрыва обозначается на чертеже:
- а. Сплошной тонкой линией
- б. Сплошной толстой линией
- в. Сплошной волнистой линией
- г. Штрихпунктирной тонкой линией
- 10. Выберите из списка линию, толщина которой обозначается буквой S:
- а. Сплошная тонкая с изломами
- б. Сплошная волнистая
- в. Сплошная толстая
- г. Сплошная тонкая
- 11. Наклон чертёжного шрифта (тип Б) к основанию строки составляет:
- а. 15˚
- б. 25˚
- в. 65˚
- г. 75˚
- 12. Буквой h при выборе параметра шрифта обозначают:
- а. Толщину линий шрифта
- б. Высоту строчных букв
- в. Высоту прописных букв
- г. Расстояние между буквами
- 13. Размерные числа ставят:
- а. Под размерной линией, параллельно ей
- б. Над размерной линией, параллельно ей
- в. Под размерной линией, перпендикулярно ей
- г. Над размерной линией, перпендикулярно ей
- 14. Плавный переход одной линии в другую называется:
- а. Конусностью
- б. Уклоном
- в. Фаской
- г. Сопряжением

- 15. Буквой V в проекционном черчении обозначается:
- а. Профильная проекция
- б. Горизонтальная проекция
- в. Фронтальная проекция
- г. Параллельная проекция
- 16. Буквой W в проекционном черчении обозначается:
- а. Профильная проекция
- б. Горизонтальная проекция
- в. Фронтальная проекция
- г. Параллельная проекция
- 17. Буквой H в проекционном черчении обозначается:
- а. Профильная проекция
- б. Горизонтальная проекция
- в. Фронтальная проекция
- г. Параллельная проекция

18. Оси Х, Y и Z в прямоугольной изометрической проекции расположены между собой под углом:

- а. 90˚, 135˚ и 135˚
- б. 135˚, 90˚ и 135˚
- в. 120˚, 120˚ и 120˚
- г. 120˚, 135˚ и 105˚

19. Прямоугольная диметрическая проекция предполагает сокращение размеров изображения в 2 раза по оси:

- а. OX
- б. OZ
- в. OY
- г. XY

20. Многогранник, в основании которого лежит многоугольник, а боковые грани являются треугольниками, имеющими общую вершину, называется:

- а. Цилиндр
- б. Призма
- в. Пирамида

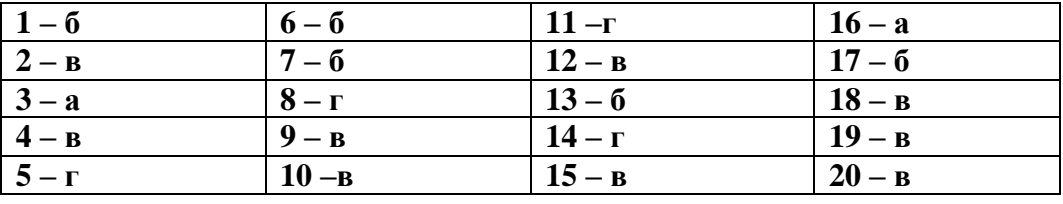

#### **Эталоны ответов тестового задания №1**

#### **Критерии оценки:**

«отлично» 19-20 правильных ответов «хорошо» 17-18 правильных ответа «удовлетворительно» 14-16 правильных ответов «неудовлетворительно» меньше 14 правильных ответов

#### **4. Фонд оценочных средств промежуточной аттестации**

#### **6.Экзаменационные билеты**

5«Отлично» - выполнено 2 работы в соответствии с требованиями ГОСТ 4 «хорошо» - выполнено 1 работы или выполнено 2 работ, но с небольшими отклонениями от ГОСТа.

3 «удовлетворительно» - выполнено 1 работа, но с небольшими отклонениями от ГОСТа.

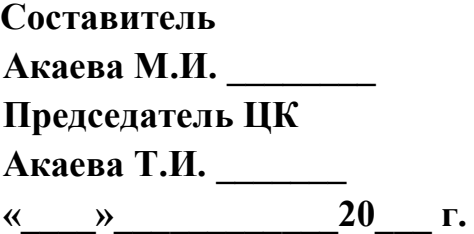

**Составитель «УТВЕРЖДАЮ»** Зам.директора по УР **Председать Председата А.М.** <u>« » \_</u> 20 г.

# **Билет № 1**

**1. Линии чертежа, их типы, размеры.**

**2. Выполнение букв А и Г чертежным шрифтом.**

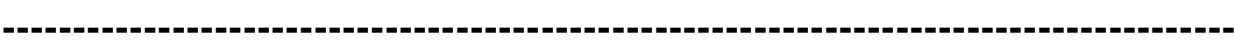

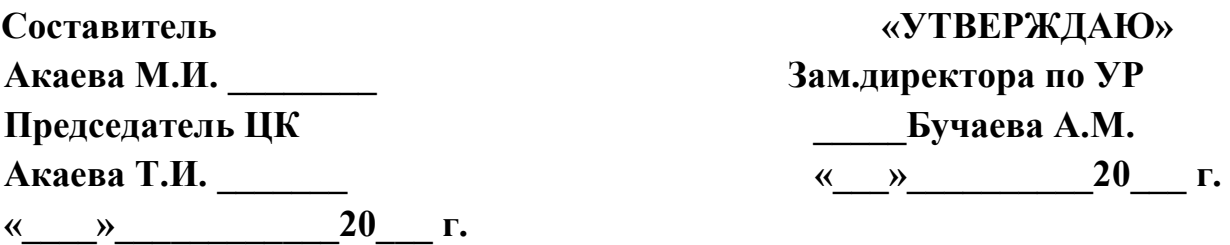

**Экзамен По дисциплине «Инженерная графика»** 

# **Билет № 2**

**1. Форматы, чертежные рамки и основная надпись.**

**2.Выполнить деление прямого угла на три равные части.**

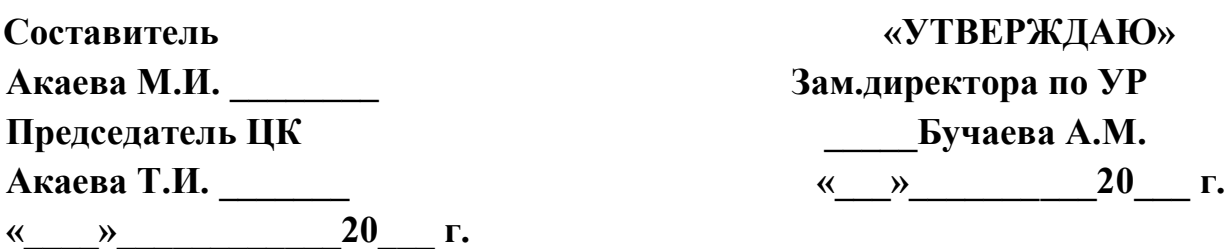

## **Билет № 3**

## **1. Как строить на плоскости проекцию точки? проекцию фигуры?**

**2. Выполнить деление угла на две равные части.**

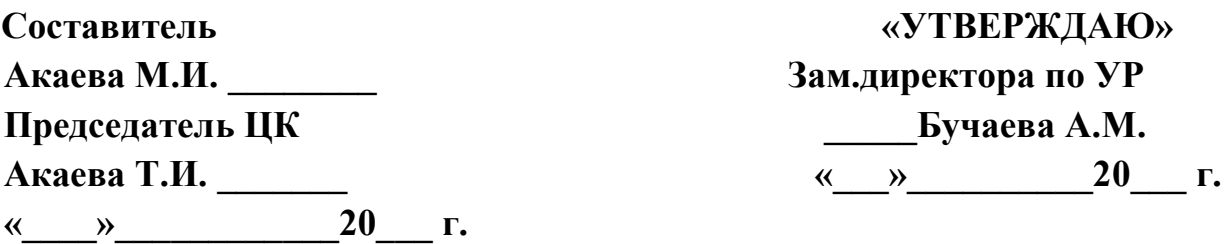

### **Экзамен По дисциплине «Инженерная графика»**

### **Билет № 4**

### **1.Что представляет собой проецирование? 2.Выполнить деление отрезка пополам.**

**Составитель «УТВЕРЖДАЮ» Акаева М.И. \_\_\_\_\_\_\_\_ Зам.директора по УР Председатель ЦК \_\_\_\_\_Бучаева А.М. Акаева Т.И. \_\_\_\_\_\_\_ «\_\_\_»\_\_\_\_\_\_\_\_\_\_20\_\_\_ г. «\_\_\_\_»\_\_\_\_\_\_\_\_\_\_\_\_20\_\_\_ г.** 

### **Билет № 5**

**1. Масштаб – это …**

**2.Выполнить деление окружности на 12 равных частей .**

**---------------------------------------------------------------------------------------**

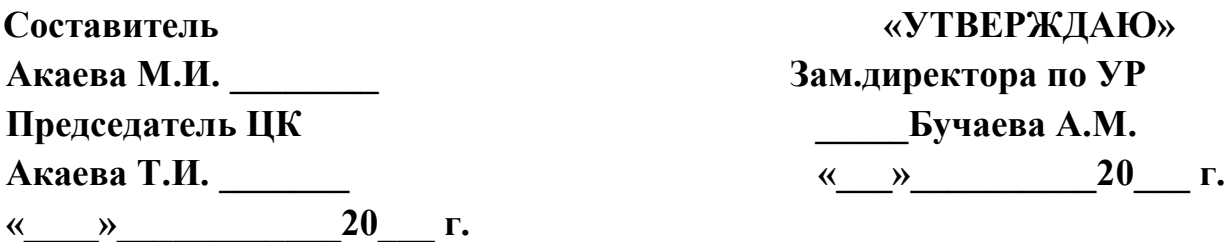

### **Экзамен По дисциплине «Инженерная графика»**

# **Билет № 6**

## **1. Перечислить виды проецирования. 2.Выполнить деление окружности на три равные части.**

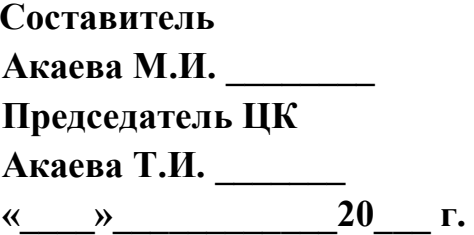

**Составитель «УТВЕРЖДАЮ»** Зам.директора по УР **Председать** Председатель **«** » 20 г.

# **Билет № 7**

## **1. Какое проецирование называется прямоугольным? 2.Выполнить деление окружности на шесть равных частей.**

**---------------------------------------------------------------------------------------**

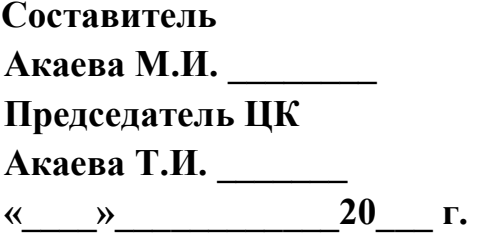

**Составитель «УТВЕРЖДАЮ»** Зам.директора по УР **Председать** Председатель <u>«\_\_»\_\_\_\_\_\_\_\_\_20\_\_</u> г.

**Экзамен По дисциплине «Инженерная графика»** 

### **Билет № 8**

### **1. Выполнить буквы О и Б чертёжным шрифтом. 2.Выполнить деление окружности на пять равных частей.**

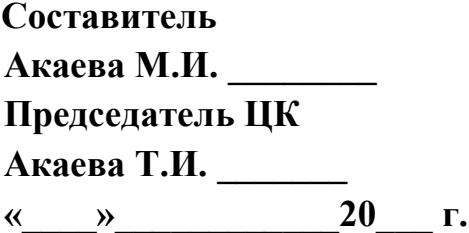

**Составитель «УТВЕРЖДАЮ»** Зам.директора по УР **Председатель Петреля** А.М. **«** » 20 г.

### **Билет № 9**

# **1. Какое проецирование называется косоугольным? прямоугольным? 2.Выполнить деление окружности на 12 равных частей.**

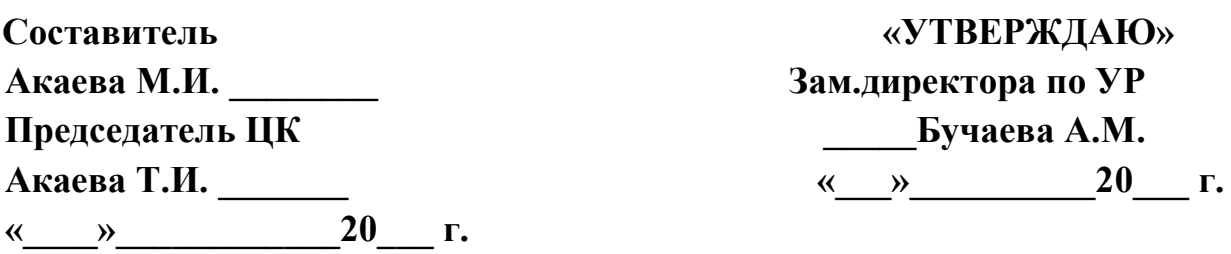

### **Экзамен По дисциплине «Инженерная графика»**

# **Билет № 10**

**1.Выполнить угловой штамп.**

**2.Выполнить сопряжение пересекающихся прямых под острым углом.**

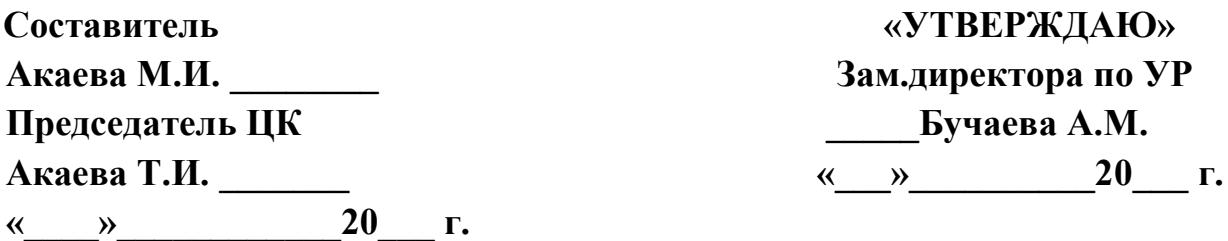

## **Билет № 11**

**1. Какое проецирование называется параллельным? косоугольным? прямоугольным? 2.Выполнить сопряжение пересекающихся прямых под прямым углом.**

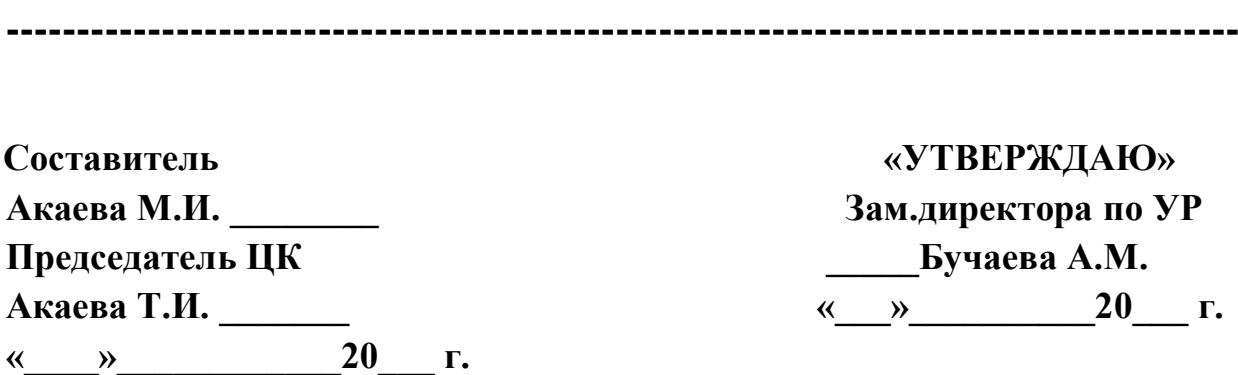

### **Экзамен По дисциплине «Инженерная графика»**

# **Билет № 12**

**1.Перечислить типы сопряжений.**

**2.Выполнить сопряжение пересекающихся прямых под тупым углом.**

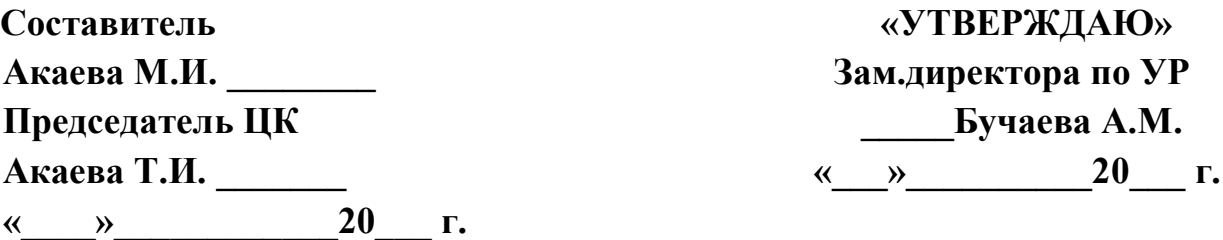

# **Билет № 13**

**1. Какое проецирование называется центральным? 2.Выполнить построение эллипса.**

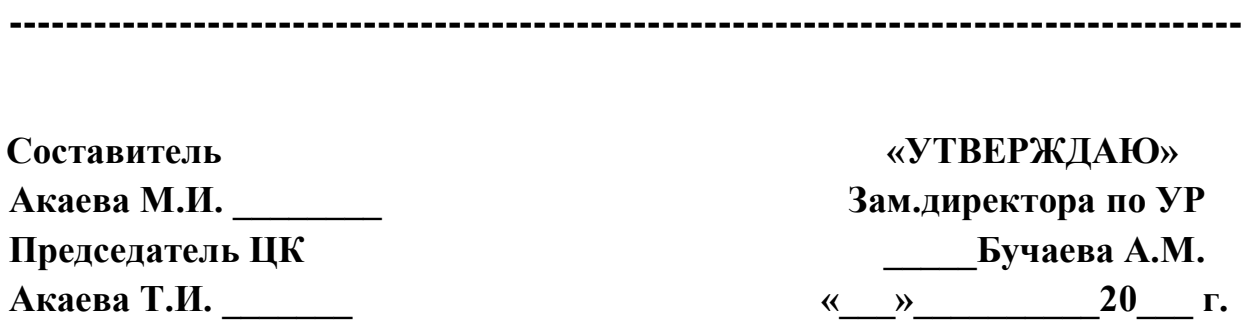

**Экзамен По дисциплине «Инженерная графика»** 

# **Билет № 14**

## **1. Точка сопряжения - это … 2.Выполнить центральное проецирование.**

**«\_\_\_\_»\_\_\_\_\_\_\_\_\_\_\_\_20\_\_\_ г.** 

**Составитель «УТВЕРЖДАЮ» Акаева М.И. \_\_\_\_\_\_\_\_ Зам.директора по УР Председатель ЦК \_\_\_\_\_Бучаева А.М.**  Акаева Т.И. <u>———————————————————————————20 г</u>. **«\_\_\_\_»\_\_\_\_\_\_\_\_\_\_\_\_20\_\_\_ г.** 

### **1.Выполнить угловой штамп. 2.Выполнить параллельное проецирование.**

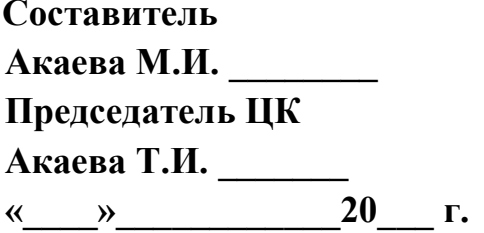

**Составитель «УТВЕРЖДАЮ»** Зам.директора по УР **Председатель Председата А.М. Акаева Т.И. \_\_\_\_\_\_\_ «\_\_\_»\_\_\_\_\_\_\_\_\_\_20\_\_\_ г.**

**Экзамен По дисциплине «Инженерная графика»** 

# **Билет № 16**

**1. Сопряжением называют - …**

**2. Выполнить линии чертежа.**

**Составитель «УТВЕРЖДАЮ» Акаева М.И. \_\_\_\_\_\_\_\_ Зам.директора по УР Председатель ЦК \_\_\_\_\_Бучаева А.М. Акаева Т.И. \_\_\_\_\_\_\_ «\_\_\_»\_\_\_\_\_\_\_\_\_\_20\_\_\_ г. «\_\_\_\_»\_\_\_\_\_\_\_\_\_\_\_\_20\_\_\_ г.** 

# **Билет № 17**

**2. Что представляет собой проецирующий луч? 3.Выполнить угловой штамп.**

**---------------------------------------------------------------------------------------**

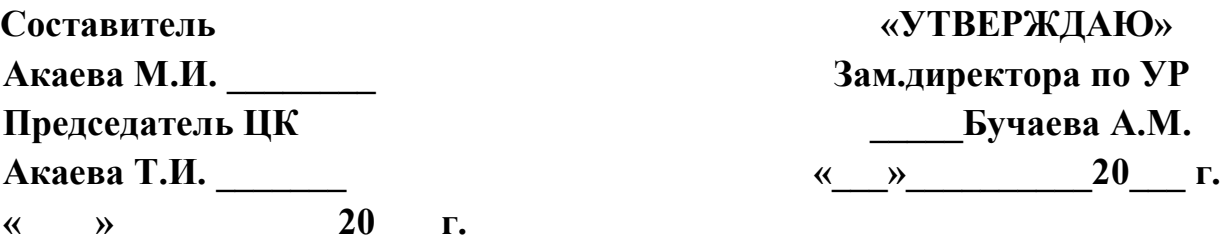

### **Экзамен По дисциплине «Инженерная графика»**

# **Билет № 18**

**1. Что представляет собой плоскость проекции?**

**2. Выполнить деление окружности на 6 равных частей.**

**Составитель «УТВЕРЖДАЮ» Акаева М.И. \_\_\_\_\_\_\_\_ Зам.директора по УР Председатель ЦК \_\_\_\_\_\_Бучаева А.М. (км) 20 г. «\_\_\_\_»\_\_\_\_\_\_\_\_\_\_\_\_20\_\_\_ г.** 

### **Билет № 19**

**1 Лекальными кривыми называют - … 2.Выполнение букв П и Л чертежным шрифтом.**

**---------------------------------------------------------------------------------------**

**Составитель «УТВЕРЖДАЮ» Акаева М.И. \_\_\_\_\_\_\_\_ Зам.директора по УР Председатель ЦК \_\_\_\_\_Бучаева А.М. Акаева Т.И. \_\_\_\_\_\_\_ «\_\_\_»\_\_\_\_\_\_\_\_\_\_20\_\_\_ г. «\_\_\_\_»\_\_\_\_\_\_\_\_\_\_\_\_20\_\_\_ г.** 

> **Экзамен По дисциплине «Инженерная графика»**

### **Билет № 20**

**1. Построение и нанесение размеров на чертежах. 2.Выполнение букв Р и Ч чертежным шрифтом.**

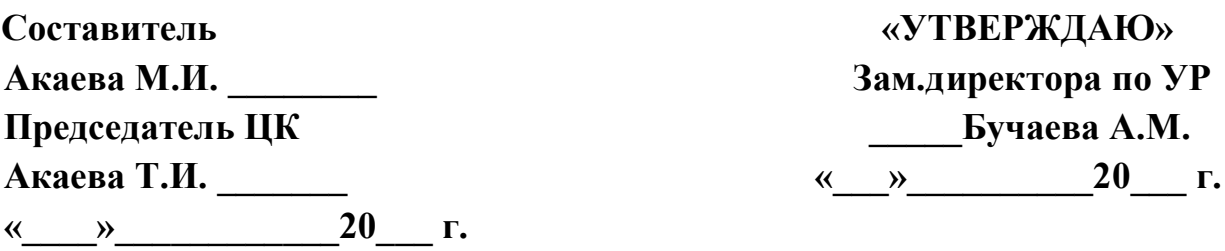

# **Билет № 21**

**1. Линии чертежа, их типы. 2.Нанесение размеров на чертежах.**

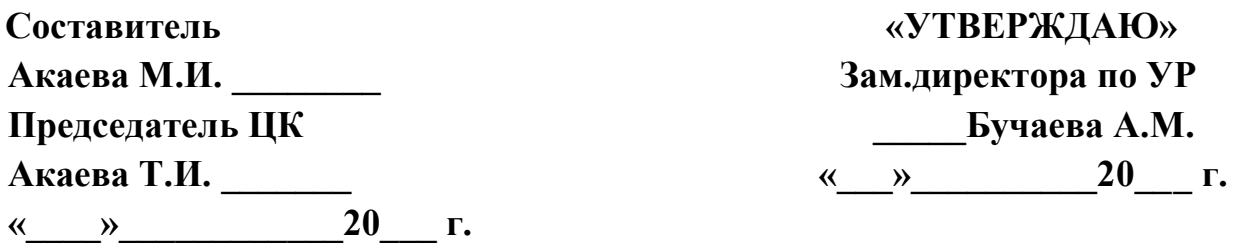

### **Экзамен По дисциплине «Инженерная графика»**

# **Билет № 22**

### **1. Выполнение технических рисунков геометрических тел. 2.Выполнение букв Н и С чертежным шрифтом.**

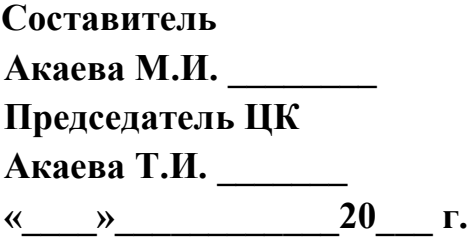

**Составитель «УТВЕРЖДАЮ»** Зам.директора по УР **Председатель Председата.** <u>« » 20 г.</u>

## **Билет № 23**

**1.Выполнение эскиза обработки кокеток. 2. Построение комплексного чертежа моделей по аксонометрическим проекциям.**

**---------------------------------------------------------------------------------------**

**Составитель «УТВЕРЖДАЮ» Акаева М.И. \_\_\_\_\_\_\_\_ Зам.директора по УР Председатель ЦК \_\_\_\_\_Бучаева А.М. Акаева Т.И. \_\_\_\_\_\_\_ «\_\_\_»\_\_\_\_\_\_\_\_\_\_20\_\_\_ г. «\_\_\_\_»\_\_\_\_\_\_\_\_\_\_\_\_20\_\_\_ г.** 

### **Экзамен По дисциплине «Инженерная графика»**

## **Билет № 24**

## **1. Выполнение букв П и Т чертежным шрифтом. 2.Выполнить аксонометрическую проекцию модели.**

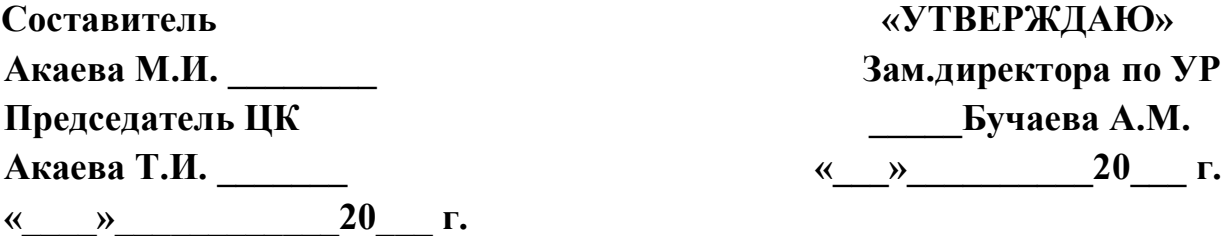

# **Билет № 25**

**1. Выполнение букв П и Т чертежным шрифтом. 2. Построить аксонометрическую проекцию модели по комплексному чертежу**

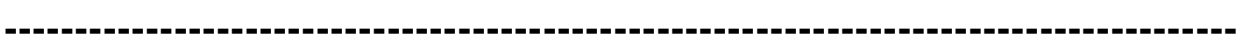

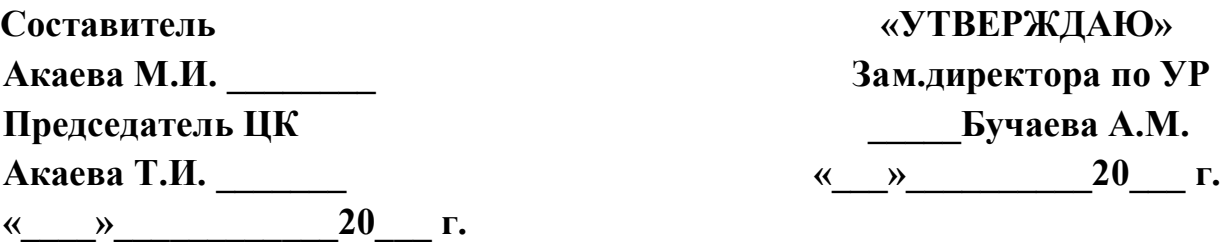

### **Экзамен По дисциплине «Инженерная графика»**

### **Билет № 26**

## **1. Деление окружности на 5 равных частей. 2.Выполнить угловой штамп.**

**Составитель «УТВЕРЖДАЮ» Акаева М.И. \_\_\_\_\_\_\_\_ Зам.директора по УР Председатель ЦК \_\_\_\_\_Бучаева А.М. Акаева Т.И. \_\_\_\_\_\_\_ «\_\_\_»\_\_\_\_\_\_\_\_\_\_20\_\_\_ г. «\_\_\_\_»\_\_\_\_\_\_\_\_\_\_\_\_20\_\_\_ г.** 

**.**

# **Билет № 27**

**1. Выполнить угловой штамп.**

**2. Выполнение эскиза обработки кокетки .**

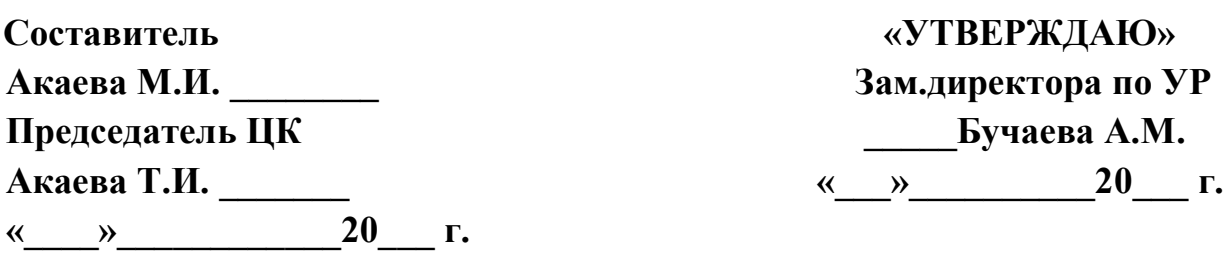

### **Экзамен По дисциплине «Инженерная графика»**

### **Билет № 28**

**1. Деление окружности на три равные части.**

**2. Выполнить сопряжение прямых.**

**Составитель «УТВЕРЖДАЮ» Акаева М.И. \_\_\_\_\_\_\_\_ Зам.директора по УР Председатель ЦК \_\_\_\_\_Бучаева А.М. Акаева Т.И. \_\_\_\_\_\_\_ «\_\_\_»\_\_\_\_\_\_\_\_\_\_20\_\_\_ г. «\_\_\_\_»\_\_\_\_\_\_\_\_\_\_\_\_20\_\_\_ г.** 

# **Билет № 29**

### **1. Выполнить сопряжение окружностей. 2.Выполнение букв М и Р чертежным шрифтом.**

**---------------------------------------------------------------------------------------**

**Составитель «УТВЕРЖДАЮ» Акаева М.И. \_\_\_\_\_\_\_\_ Зам.директора по УР Председатель ЦК \_\_\_\_\_Бучаева А.М. Акаева Т.И. \_\_\_\_\_\_\_ «\_\_\_»\_\_\_\_\_\_\_\_\_\_20\_\_\_ г. «\_\_\_\_»\_\_\_\_\_\_\_\_\_\_\_\_20\_\_\_ г.** 

> **Экзамен По дисциплине «Инженерная графика»**

# **Билет № 30**

**1. Деление окружности на шесть равных частей. 2.Какое проецирование называется прямоугольным.**

Приложение 2 Экзаменационные вопросы и билеты

**6.2. Время на подготовку и выполнение экзаменационного билета**

подготовка 10 мин.; выполнение 1 часа 10 мин.; оформление и сдача\_\_\_10\_\_ мин.; всего  $1$  час  $30$  мин.

## **Экзаменационные вопросы по дисциплине «Инженерная графика»**

- 1. Линии чертежа, их типы, размеры.
- 2. Построение и нанесение размеров на чертежах.
- 3. Чертёжный шрифт.
- 4. Выполнение углового штампа.
- 5. Выполнение букв чертежным шрифтом.
- 6. Форматы, чертежные рамки и основная надпись.
- 7. Деление прямого угла на три равные части.
- 8. Деление угла на две равные части.
- 9. Деление отрезка пополам.
- 10. Масштаб. Виды масштаба.
- 11. Построение на плоскости проекции точки.
- 12. Что представляет собой плоскость проекции?
- 13. Построение на плоскости проекции фигуры.
- 14. Деление окружности на три равные части.
- 15. Деление окружности на шесть равных частей.
- 16. Деление окружности на пять равных частей.
- 17. Что представляет собой проецирование?
- 18. Что представляет собой проецирующий луч?
- 19. Какое проецирование называется центральным?
- 20. Какое проецирование называется прямоугольным?
- 21. Какое проецирование называется косоугольным? параллельным?
- 22. Сопряжением называют …
- 23. Точка сопряжения это …
- 24. Перечислить типы сопряжений.
- 25. Сопряжение пересекающихся прямых под острым углом.
- 26. Сопряжение пересекающихся прямых под прямым углом.
- 27. Сопряжение пересекающихся прямых под тупым углом.
- 28. Выполнение построение эллипса.
- 29. Лекальными кривыми называют …
- 30. Выполнение технических рисунков геометрических тел.
- 31. Выполнение эскиза обработки кокеток.

32. Построение комплексного чертежа моделей по аксонометрическим проекциям.

- 33. Нанесение размеров на чертежах.
- 34. Перечислить виды проецирования
- 35. Деление окружностина12 равных частей.
- 36. Выполнить параллельное проецирование.
- 37. Выполнить сопряжение окружностей.

5«Отлично» - выполнено 3 работы в соответствии с требованиями ГОСТ

4 «хорошо» - выполнено 2 работы или выполнено 3 работ, но с небольшими отклонениями от ГОСТа.

3 «удовлетворительно» - выполнено 1 работа или 2 но с небольшими отклонениями от ГОСТа.

### **Вопросы для контрольной работы №1**

#### 1. Вариант

1.Чертежные линии ?

2. Нанесение размеров на чертежах.

3 деление углов на равные части.

2. Вариант

- 1. Выполнить чертеж плоско фигуры в аксонометрических проекциях.
- 2. Начертить буквы ПиР
- 3. Построить комплексный чертеж скрещивающихся прямых.

### **Вопросы для контрольной работы №2**

#### 1Вариант

- 1.Выполнить технический рисунок призмы
- 2. Построить аксонометрическую проекцию модели.
- 3. Выполнить параллельное проецирование плоской фигуры.

#### 2. Вариант

- 1. Выполнить технический рисунок модели.
- 2. Выполнить центральную проекцию плоской фигуры
- 3. Построить треугольную призму в аксонометрических проекциях.

5«Отлично» - выполнено 3 работы в соответствии с требованиями ГОСТ 4 «хорошо» - выполнено 2 работы или выполнено 3 работ, но с небольшими отклонениями от ГОСТа.

3 «удовлетворительно» - выполнено 1 работа или 2 но с небольшими отклонениями от ГОСТа.

#### **Тесты по инженерной графике**

**Инструкция для студентов:** Каждое задание состоит из 5 вопросов. На его выполнение отводиться пять минут. Предложенные задания рекомендуется выполнять по порядку. Если студенту задание не удается выполнить самостоятельно, советуем обратиться к учебнику по инженерной графике и более внимательно прочитать содержание темы, относящейся к поставленному вопросу.

Ответы на вопросы дать в виде чисел по приведенной форме:

№ вопроса

№ ответа

и так далее.

#### **Задание 1.**

#### **Вопрос 1. Какими размерами определяются форматы чертежных листов?**

1) Любыми произвольными размерами, по которым вырезан лист;

2) Обрамляющей линией (рамкой формата), выполняемой сплошной основной линией;

3) Размерами листа по длине;

4) Размерами внешней рамки, выполняемой сплошной тонкой линией;

5) Размерами листа по высоте.

**Вопрос 2. Где располагается основная надпись чертежа по форме 1 на чертежном листе?**

1) Посередине чертежного листа;

- 2) В левом верхнем углу, примыкая к рамке формата;
- 3) В правом нижнем углу;
- 4) В левом нижнем углу;

5) В правом нижнем углу, примыкая к рамке формата.

**Вопрос 3. Толщина сплошной основной линии в зависимости от сплошности изображения и формата чертежа лежит в следующих пределах?**

- 1) 0,5 ...... 2,0 мм.;
- 2) 1,0 ...... 1,5 мм.;
- 3) 0,5 ...... 1,4 мм.;
- 4) 0,5 ...... 1,0 мм.;
- 5) 0,5 ...... 1,5 мм.

### **Вопрос 4. По отношению к толщине основной линии толщина разомкнутой линии составляет?**

- 1)  $(0,5 \dots, 1,0)$  S;
- 2) (1,0 ..... 2,0) S;
- 3) (1,0 ..... 2,5) S;
- 4) (0,8 ..... 1,5) S;
- 5) (1,0 ..... 1,5) S.

### **Вопрос 5. Масштабы изображений на чертежах должны выбираться из**

#### **следующего ряда?**

1) 1:1; 1:2; 1:2,5; 1:3; 1:4; 1:5; 2:1; 2,5:1; 3:1; 4:1; 5:1.......

- 2) 1:1; 1:2; 1:2,5; 1:4; 1:5; 2:1; 2,5:1; 4:1; 5:1......
- 3) 1:1; 1:2; 1:4; 1:5; 2:1; 4:1; 5:1......
- 4) 1:2; 1:2,5; 1:4; 1:5; 2:1; 2,5:1; 4:1; 5:1......
- 5) 1:1; 1:2,5; 1:5; 2:1; 2,5:1; 5:1......

#### **Задание 2.**

### **Вопрос 1. В каких единицах измерения указываются линейные и угловые размеры на чертежах?**

- 1) В сотых долях метра и градусах;
- 2) В микронах и секундах;
- 3) В метрах, минутах и секундах;
- 4) В дюймах, градусах и минутах;

5) В миллиметрах, градусах минутах и секундах.

### **Вопрос 2. При нанесении размера дуги окружности (части окружности) используют следующий знак?**

1) R;

2) Æ;

 $3)$   $E \alpha 2;$ 

4) Нет специального обозначения;

5) Сфера.

**Вопрос 3. На (Рис. СЗ-1) показаны шрифты правильных и ошибочных расположений размерных линий. Определите, под каким номером обозначен правильный чертеж?**

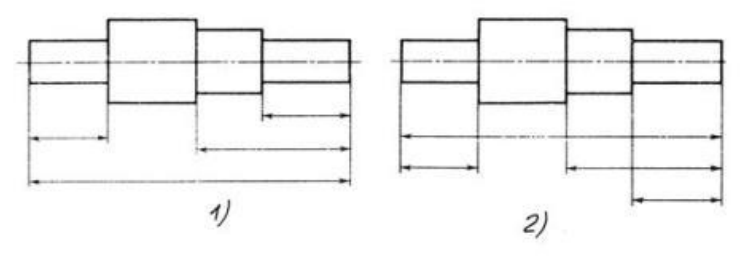

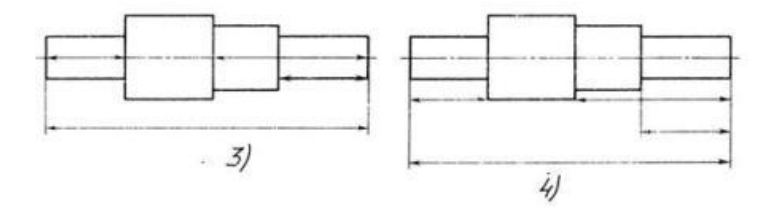

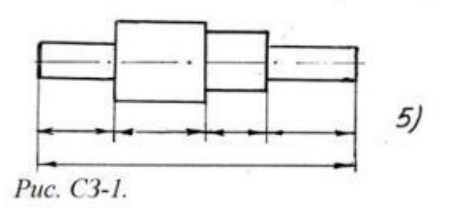

1) Правильный вариант ответа №1;

2) Правильный вариант ответа №2;

3) Правильный вариант ответа №3;

4) Правильный вариант ответа №4;

5) Правильный вариант ответа №5;

### **Вопрос 4. Определите, на каком чертеже правильно записаны размерные числа (см. Рис. СЗ-2)?**

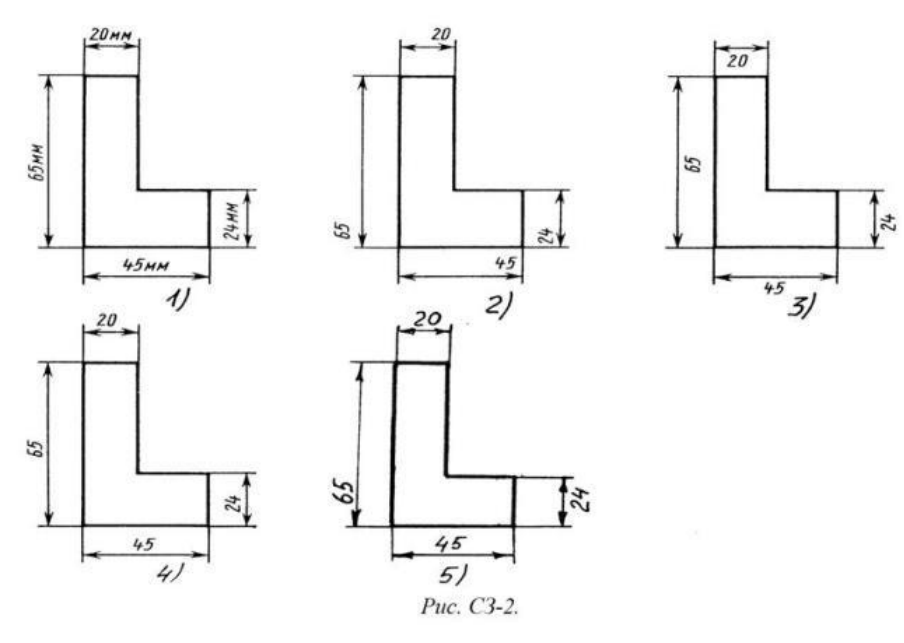

1) Правильный вариант ответа №1;

- 2) Правильный вариант ответа №2;
- 3) Правильный вариант ответа №3;
- 4) Правильный вариант ответа №4;
- 5) Правильный вариант ответа №5;

### **Вопрос 5. На каком чертеже правильно нанесены величины диаметра и квадрата (см. Рис. СЗ-3)?**

- 1) Правильный вариант ответа №1;
- 2) Правильный вариант ответа №2;
- 3) Правильный вариант ответа №3;
- 4) Правильный вариант ответа №4;
- 5) Правильный вариант ответа №5;

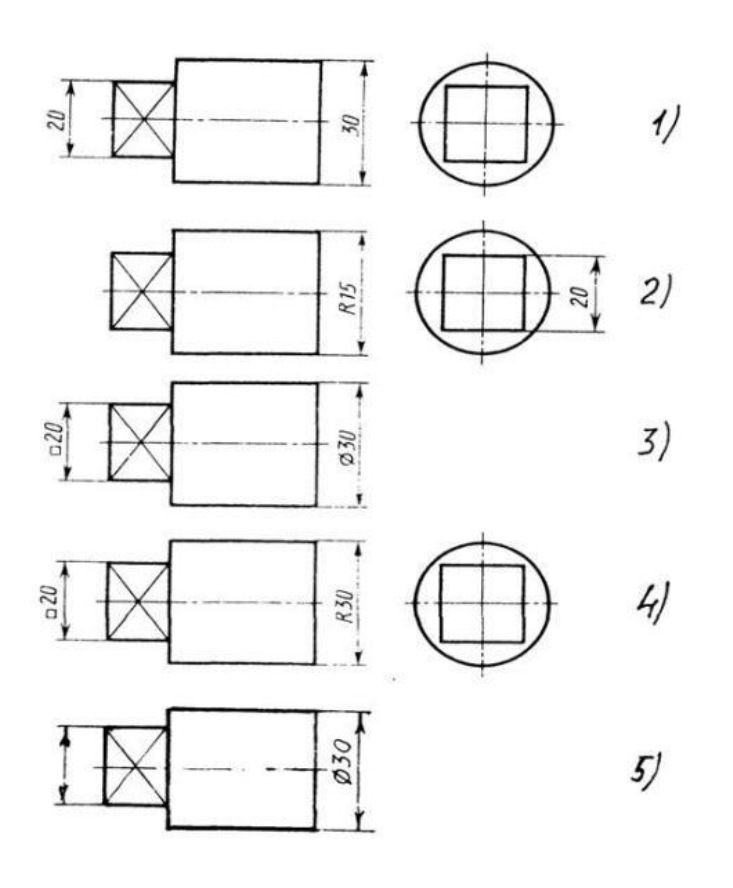

Рис. СЗ-3

5«Отлично» - 5 правильных ответа 4 «хорошо» - 4 правильных ответа 3 «удовлетворительно» - 3 правильных ответа